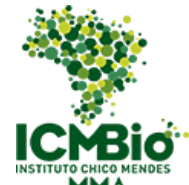

**MINISTÉRIO DO MEIO AMBIENTE INSTITUTO CHICO MENDES DE CONSERVAÇÃO DA BIODIVERSIDADE DIRETORIA DE PESQUISA, AVALIAÇÃO E MONITORAMENTO DA BIODIVERSIDADE CENTRO NACIONAL DE PESQUISA E CONSERVAÇÃO DE CAVERNAS BASE AVANÇADA COMPARTILHADA NO RIO GRANDE DO NORTE**

**Programa Institucional de Bolsas de Iniciação Científica do Instituto Chico Mendes de Conservação da Biodiversidade- PIBIC/ICMBio** 

 **Relatório Final**

 **(2018-2019)** 

# **Triagem, Tombamento, Análises Filogenéticas e Filogeográficas de Invertebrados Troglóbios da Formação Jandaíra**

 **Yuri Gomes Abrantes** 

**Orientador: Diego de Medeiros Bento** 

 **Natal/RN**

 **Agosto/2019**

#### **Resumo**

A ciência da biodiversidade enfrenta vários desafios, e estimar a riqueza de espécies, como se organizam filogeneticamente e sua distribuição são determinantes em ações de conservação. Apesar da pouca atenção recebida historicamente, a Caatinga está entre as regiões semiáridas mais biodiversas e isto também é válido para os ambientes subterrâneos no semiárido brasileiro. A região oeste da Formação Jandaíra, nos Estados do RN e CE, destaca-se no cenário bioespeleológico pela riqueza de espécies troglóbias e, em função de sua distribuição, alguns destes taxons podem ser modelos para estudos evolutivos e de conectividade subterrânea, como *Kinnapotiguara troglobia* (Hemiptera), *Potiberaba porakuara* (Amphipoda) e duas espécies ainda não descritas de Cirolanidae (Isopoda). Com relação ao primeiro objetivo deste trabalho, registramos 192 espécimes coletados, triados e tombados na coleção de invertebrados da UFRN, que correspondem a pelo menos 21 ordens e 61 famílias de invertebrados da fauna cavernícola do RN. Além disto, neste estudo apresentamos padrões de distribuição das linhagens nas cavernas da região através de análises filogeográficas e filogenéticas utilizando o gene mitocondrial citocromo oxidase I (COI). Obtivemos sequências parciais do COI de 66 indivíduos de Cirolanidae sp.n.1 (593 pb), 13 de Cirolanidae sp.n.2 (593 pb), 50 de *P. porakuara* (588 pb) e 107 de *K. troglobia* (659 pb), coletados em 9, 3, 10 e 18 cavernas, respectivamente. Houve estruturação gênica distinta, com a identificação, respectivamente, de 31, 6, 18 e 19 haplótipos, variando desde linhagens separadas por vários passos mutacionais e únicos de cada caverna (*K. troglobia* e Cirolanidae sp.n.2), até linhagens diversificadas com haplótipos compartilhados (Cirolanidae sp.n.1), com *P. porakuara* apresentando padrão intermediário. O compartilhamento de haplótipos e os baixos valores de distância genética de Cirolanidae sp.n.1 e *P. porakuara* indicam maior conectividade no ambiente aquático, possivelmente em função da dispersão via lençol freático (o que não é válido para Cirolanidae sp.n.2, que além da estruturação populacional provavelmente constituem duas espécies distintas). Ainda para Cirolanidae sp.n.1 e *P. porakuara,* as análises filogeográficas indicam diferenciação das populações de acordo com a bacia hidrográfica do rio Apodi-Mossoró e uma microbacia costeira dentro do PARNA da Furna Feia. Chamamos atenção para uma população de *P. porakuara* que se mostrou fortemente estruturada, no Olho d´Água da Onça (Upanema/RN), que também corresponde à localidade do primeiro registro de um macho da espécie. As distâncias genéticas para *K. troglobia* variaram de 0 a 16,9%, o que aliadas aos valores de ΦST e os resultados da AMOVA e SAMOVA indicam que *K. troglobia* provavelmente é um complexo com pelo menos sete espécies – uma em cada afloramento calcário (conclusão sustentada ainda por análises ABGD e BPP) – e populações estruturadas em cada caverna, indicando baixa capacidade de dispersão e/ou baixa conectividade para o ambiente terrestre. Além disso, as análises evidenciam que o rio Apodi-Mossoró constitui uma barreira geográfica. Apesar do caráter exploratório do estudo, com utilização de apenas um locus, identificamos várias linhagens com elevados níveis de endemismo para todos os grupos alvo, incluindo a provável identificação de novas espécies. Isto indica tanto a efetividade do PARNA da Furna Feia como a área dos municípios de Felipe Guerra, Governador Dix-Sept Rosado e Upanema como prioritária para a conservação da diversidade genética destes grupos.

*Palavras-chave: Cavernas, Filogeografia, conservação*

#### **Abstract**

The Science of biodiversity faces several challenges, and estimating the richness of species, how they are phylogenetically organized, and its distribution are crucial for conservation actions. Despite the lack of attention historically received, the Caatinga is among the most biodiverse semiarid regions, and this is also true for the underground environments in the Brazilian semiarid. The western region of the Jandaíra formation, in the states of RN and CE, stands out in the biospeleological scenario due to the richness of troglobitic species and, due to their distribution, some of these taxa can be models for evolutionary and underground connectivity studies, such as *Kinnapotiguara troglobia* (Hemiptera), *Potiberaba porakuara* (Amphipoda), and two undescribed species of Cirolanidae (Isopoda). Regarding the first objective of this study, we recorded 192 specimens that were collected, sorted, and tipped in the UFRN invertebrate collection, which correspond to at least 21 orders and 61 families of invertebrate of the RN's troglofauna. Moreover, we present distribution patterns of the lineages in the caves of the region through phylogeographic and phylogenetic analyses using the mitochondrial cytochrome oxidase I (COI) gene. We obtained partial COI sequences of 66 individuals of Cirolanidae sp.n.1 (593 bp), 13 of Cirolanidae sp.n.2 (593 bp), 50 of *P. porakuara* (588 bp), and 107 of *K. troglobia* (659 bp). bp), collected in 9, 3, 10, and 18 caves, respectively. There was a distinct genetic structure, with the identification of 31, 6, 18 and 19 haplotypes, respectively, ranging from lineages separated by several mutational and unique steps from each cave (*K. troglobia* and Cirolanidae sp.n.2) to diversified lineages with shared haplotypes (Cirolanidae sp.n.1), with *P. porakuara* having an intermediate pattern. The haplotype sharing and low genetic distance values of Cirolanidae sp.n.1 and *P. porakuara* indicate greater connectivity in the aquatic environment, possibly due to dispersion via groundwater, which is not valid for Cirolanidae sp.n.2 (since it probably constitutes two distinct species, besides its population structure). Also, for Cirolanidae sp.n.1 and *P. porakuara*, phylogeographic analyses indicate differentiation of populations according to the Apodi-Mossoró river basin and a coastal micro-basin within Furna Feia National Park. We draw attention to a strongly structured *P. porakuara* population in Olho d´Água da Onça (Upanema / RN), which also corresponds to the locality where a male of the species was first recorded. Genetic distances for *K. troglobia* ranged from 0 to 16.9%, which combined with ΦST values and AMOVA and SAMOVA results, indicate that *K. troglobia* is probably a complex with at least seven species - one in each calcareous outcrop (conclusion also supported by ABGD and BPP analyses) - and structured populations in each cave, indicating low dispersibility and/or low connectivity to the terrestrial environment. In addition, the analyses show that the Apodi-Mossoró river constitutes a geographical barrier. Despite the exploratory character of this study, using only one locus, we identified several lineages with high levels of endemism for all target groups, including the possible identification of new species. This indicates both the effectiveness of Furna Feia National Park and the area of Felipe Guerra, Governor Dix-Sept Rosado, and Upanema municipalities as a priority for the conservation of the genetic diversity of these groups.

*Key words*: *Caves, Phylogeography, conservation*

# **LISTA DE FIGURAS E TABELAS**

Figura 1. Espécies alvo do estudo. Cirolanidae sp.n.1 (A), Cirolanidae sp.n.2 (B), *Potiberaba porakuara* (C) e *Kinnapotiguara troglobia* (D) ...............09

Figura 2. Mapa da área de estudo. Pontos vermelhos indicam as localidades das cavernas com populações dos grupos alvo do trabalho. Estão representados também os limites estaduais (linhas pretas finas) e dos municípios da área de estudo (linhas pretas mais grossas). Traços em azul retratam a hidrografia. Recorte superior esquerdo ilustra o Parque Nacional da Furna Feia. A região cinza escuro apresenta a extensão geográfica dos afloramentos rochosos da Formação Jandaíra .............................................13

Figura 3. Coleta ativa em habitat potencial para as espécies troglóbias aquáticas .....................................................................................................15

Figura 4. Distribuição geográfica (A e D) de Cironalidae sp.n.1 (B) e de Cirolanidae sp.n.2 (E), bem como as respectivas redes de haplótipos (C e F). Siglas das localidades de acordo com a Tabela 1..........................................18

Figura 5. Distribuição geográfica (A) de *P. porakuara* (B), bem como a rede de haplótipos (C). Siglas das localidades de acordo com a Tabela 1.............19

Figura 6. Distribuição geográfica (A) de *K. troglobia* (B), bem como a rede de haplótipos (C). Siglas das localidades de acordo com a Tabela 1............20

Figura 7. Reconstrução filogenética a partir dos haplótipos de Cirolanidae sp.n.1 e Cirolanidae sp.n.2 usando o método da Máxima Verossimilhança, utilizando 100 réplicas de bootstrap (valores de suporte ao lado dos ramos) e o modelo evolutivo HKY + G....................................................................24

Figura 8. Individuos de *P. porakuara* coletados no Olho d´Água da Onça, em Upanema/RN. Os quadrados indicam a diferença fenotípica no primeiro e segundo gnatópodo entre macho (verde) e fêmea (azul)............................27

Figura 9. Reconstrução filogenética a partir dos haplótipos de *P. porakuara* usando o método da Máxima Verossimilhança, utilizando 100 réplicas de bootstrap (valores de suporte ao lado dos ramos) e o modelo evolutivo Tamura 3-parâmetros...................................................................................29

Figura10. Reconstrução filogenética a partir dos haplótipos de *K. troglobia* usando o método da Máxima Verossimilhança, utilizando 100 réplicas de bootstrap (valores de suporte ao lado dos ramos) e o modelo evolutivo HKY

+ G. Há ainda indicação dos cluster ABGD correspondentes aos seis principais clados identificados.....................................................................15

Tabela 1. Dados das cavernas com amostragem de indivíduos dos grupos alvo de trabalho............................................................................................14

Tabela 2. Índices de diversidade populacional e testes de neutralidade para Cirolanidae sp.n.1. Número de Sequências (N), de haplótipos (H), de sítios polimórficos (S), diversidade gênica (h) e nucleotídica  $(\pi)$ . \* p < 0.05.......21

Tabela 3. Distâncias genéticas (k2p) entre as sequências COI dos indivíduos de Cirolanidae sp.n.1 (linhas 1-9) e Cirolanidae sp.n.2 (linhas10-12) amostrados em cada caverna (as cores indicam a localização das cavernas na Figura 4)......................................................................................................22

Tabela 4. Valores de ΦST para as sequências COI (abaixo da diagonal) e distância linear (em km, acima da diagonal) entre as localidades de Cirolanidae sp.n.1. nas cavernas amostradas. Siglas das cavernas conforme Tabela 1. \* p < 0.05......................................................................................22

Tabela 5. Teste de análise de variância molecular (AMOVA) para avaliar quanto da variação genética observada nas sequências do COI de Cirolanidae sp.n.1 pode ser explicada pela distribuição das cavernas em bacias e sub bacias hidrográficas. Sigla das cavernas conforme Tabela 1. \* p < 0.05......23

Tabela 6. Teste de análise espacial de variância molecular (SAMOVA) para avaliar as subdivisões genéticas com diferentes números de populações (K = 2-8; apenas o melhor resultado é apresentado) para as sequências do COI de Cirolanidae sp.n.1. Abreviações das cavernas conforme Tabela 1. \* p < 0.05..............................................................................................................23

Tabela 7. Índices de diversidade populacional e testes de neutralidade para *P. porakuara*. Número de Sequências (N), de haplótipos (H), de sítios polimórficos (S), diversidade gênica (h) e nucleotídica  $(\pi)$ . \* p < 0.05..........25

Tabela 8. Distâncias genéticas (k2p) entre as sequências COI dos indivíduos de *P. porakuara* amostrados em cada caverna (as cores indicam a localização das cavernas na Figura 5).............................................................................26

Tabela 9. Valores de ΦST para as sequências COI (abaixo da diagonal) e distância linear (em km, acima da diagonal) entre as localidades de *P. porakuara* nas cavernas amostradas. Siglas das cavernas conforme Tabela 1. \* p < 0.05....................................................................................................26

Tabela 10. Teste de análise de variância molecular (AMOVA) para avaliar quanto da variação genética observada nas sequências do COI de *P. porakuara* pode ser explicada pela distribuição das cavernas em bacias e sub bacias hidrográficas. Sigla das cavernas conforme Tabela 1. \* p < 0.05......28

Tabela 11. Teste de análise espacial de variância molecular (SAMOVA) para avaliar as subdivisões genéticas com diferentes números de populações (K = 2-9; apenas o melhor resultado é apresentado) para as sequências do COI de *P. porakuara*. Abreviações das cavernas conforme Tabela 1. \* p < 0.05.....28

Tabela 12. Índices de diversidade populacional e testes de neutralidade para *K. troglobia*. Número de sequências (N), de haplótipos (H), de sítios polimórficos (S), diversidade gênica (h) e nucleotídica  $(\pi)$ . \* p < 0.05..........30

Tabela 13. Distâncias genéticas (k2p) entre as sequências COI dos indivíduos de *K. troglobia* amostrados em cada caverna (as cores indicam a localização das cavernas na Figura 6) ..........................................................31

Tabela 14. Valores de ΦST para as sequências COI (abaixo da diagonal) e distância linear (em km, acima da diagonal) entre as localidades de *K. troglobia* nas cavernas amostradas. Siglas das cavernas conforme Tabela 1. \* p < 0.05.....................................................................................................32

Tabela 15. Teste de análise de variância molecular (AMOVA) para avaliar quanto da variação genética observada nas sequências do COI de *K. troglobia* pode ser explicada pela distribuição das cavernas em margens opostas do rio Apodi-Mossoró e em afloramentos calcários (lajedos). Sigla das cavernas conforme Tabela 1. \* p < 0.05.................................................33

Tabela 16. Teste de análise espacial de variância molecular (SAMOVA) para avaliar as subdivisões genéticas com diferentes números de populações (K = 2-18; apenas o melhor resultado é apresentado) para as sequências do COI de *K. troglobia*. Abreviações das cavernas conforme Tabela 1. \* p < 0.05...34

# **SUMÁRIO**

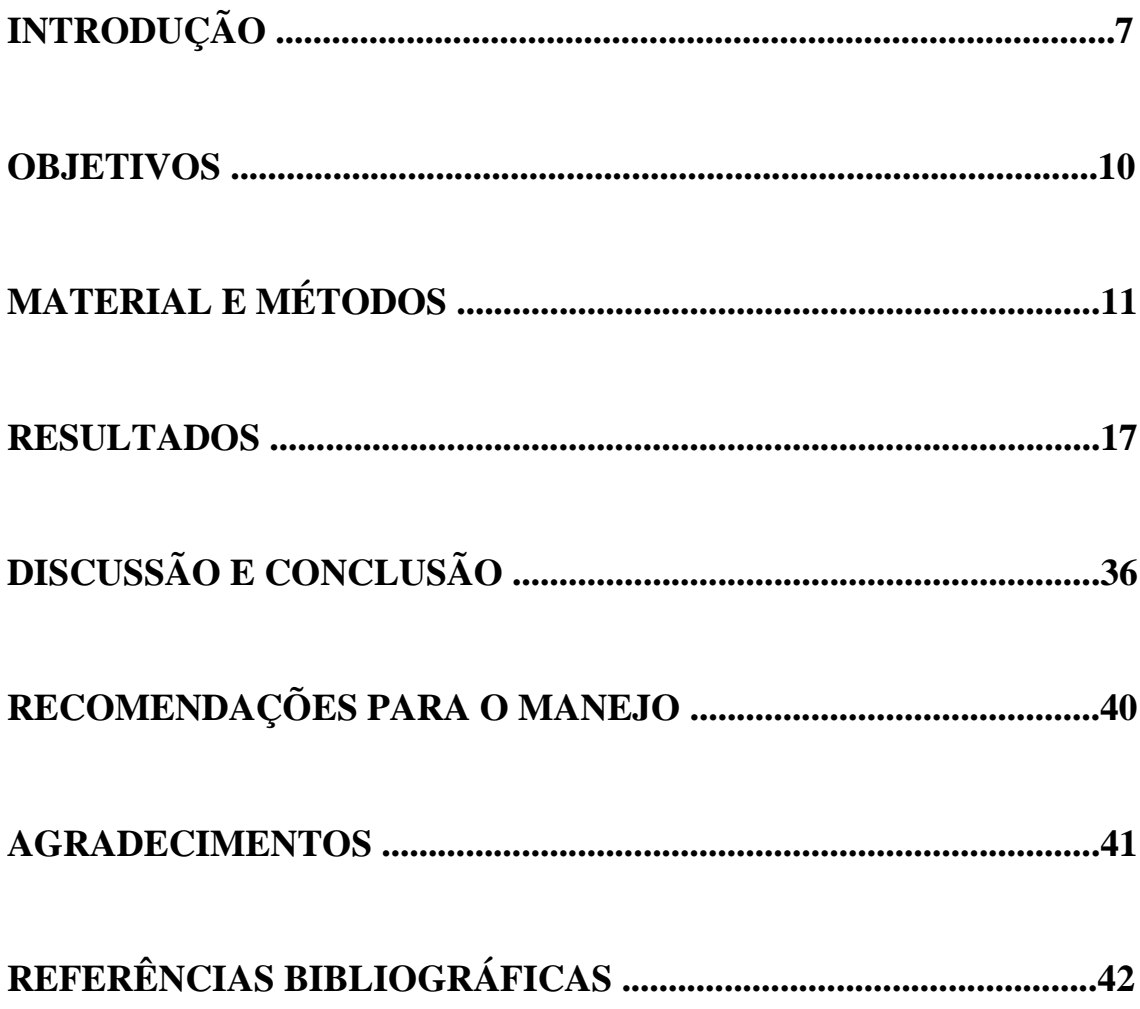

# **INTRODUÇÃO**

A ciência da biodiversidade enfrenta vários desafios atualmente. Estimar a quantidade de espécies que existem no planeta, como se organizam filogeneticamente e se distribuem no espaço, são atividades que tem contribuído na transformação do conhecimento da biodiversidade em ações de conservação (Soares-Filho et. al 2007, Sarmento et. al 2017). Neste sentido, a Filogeografia é o estudo que busca entender e explicar os processos históricos e contemporâneos que influenciam a distribuição geográfica das linhagens sob abordagem molecular (Avise et. al 1987). A utilização de informações filogeográficas somadas a estudos de genética para conservação resultam em uma ferramenta poderosa que pode solucionar diversos problemas e principalmente influenciar nas escolhas dos tomadores de decisões governamentais.

Embora reconhecido como o país com a maior biodiversidade, algumas áreas mais secas no Brasil, como a Caatinga, receberam pouca atenção ao longo da história. Apesar disso, sabe-se que este bioma está entre as regiões semiáridas mais diversas do Mundo (Garda et. al 2018). Este cenário é particularmente válido para os ambientes subterrâneos na Caatinga, que ainda permanecem pouco conhecidos.

Os ambientes subterrâneos são sistemas sujeitos a intercâmbios nas condições atmosféricas, nos recursos alimentares e fauna, com os sistemas adjacentes superficiais (Culver 1982), diferindo singularmente destes pela tendência a uma elevada estabilidade na temperatura e umidade e ausência permanente de luz nos locais mais profundos e distantes da superfície (Culver 1982, Culver & Pipan 2009). A produção restringe-se a recursos alóctones secundários e, raramente, quimiossíntese e crescimento de raízes que atingem os sistemas subterrâneos (Howarth 1983, Ferreira et al. 2007, Schneider et al. 2011, Souza-Silva et al. 2012). Assim, as cavernas são comumente ambientes oligotróficos, já que as vias de importação geralmente não são eficientes e tendem a não transportar grandes quantidades de recursos regularmente, de forma que os organismos que vivem no meio hipógeo devem apresentar adaptações morfológicas, fisiológicas e comportamentais, geralmente ligadas às limitações físicas e à disponibilidade de recursos alimentares (Culver 1982, Holsinger & Culver 1988, Culver & Pipan 2009).

Em função destas limitações, os ecossistemas subterrâneos por muito tempo foram considerados ambientes extremos e incapazes de abrigar uma fauna diversificada (Gilbert & Deharveng 2002, Simon et al. 2007), mas sabe-se atualmente que cavernas

podem abrigar uma ampla diversidade de habitats e uma rica fauna de vertebrados e invertebrados, atraindo atenção ainda devido à sua singularidade biológica, endemismos e importância evolutiva (Culver & Pipan 2009, Ferreira et. al 2010, Bento 2011, Chertoprud et al. 2016, Glanville et al. 2016). Os organismos encontrados no meio subterrâneo podem ser acidentais, usar as cavernas somente durante parte do dia (trogloxenos) ou completar seu ciclo de vida dentro ou fora das cavernas (troglófilos). Entretanto, algumas espécies não ocorrem em habitats epígeos, apresentado especializações morfofisiológicas e/ou comportamentais para a vida exclusiva em cavernas (troglóbios) (Culver 2001, Christiansen 2005, Culver & Pipan 2009). De maneira geral, os troglóbios são potencialmente ameaçados de extinção levando em consideração suas características ecológicas, tais como distribuição geográfica restrita, baixa densidade populacional, baixa tolerância a flutuações ambientais e estratégia reprodutiva do tipo K (Holsinger & Culver,1988).

Estudos recentes alavancaram a porção Oeste da Formação Jandaíra, nos Estados do Rio Grande do Norte e Ceará, como uma das áreas mais importantes do ponto de vista bioespeleológico no cenário nacional (Bento, 2011; Ferreira et al. 2010; Bento et al. 2015; Bento et al. 2017). Essa crescente atenção tem sido justificada em função da riqueza de ambientes cársticos e, principalmente, pelo número de espécies troglóbias na região entre elas as únicas consideradas relictos oceânicos no Brasil. Tal riqueza é resultado de uma combinação única no Brasil com a presença de um aquífero cárstico subterrâneo em uma região atualmente semiárida marcada por mudanças climáticas no Quaternário e por transgressões e regressões oceânicas no Paleoceno e Mioceno (Bento 2011, Bezerra et al. 2003, Cruz et al. 2009, Ferreira et al. 2010, Wang et al. 2004).

Em função de sua relevância como relictos, processos evolutivos envolvidos e padrões de distribuição, alguns grupos de troglóbios foram escolhidos como alvos deste estudo: As duas espécies ainda não descritas de cirolanídeos, *P. porakuara e K. troglobia* (Figura 1). Destacam-se ainda as potenciais implicações do aumento do conhecimento sobre estas espécies para a conservação de ambientes subterrâneos e até mesmo para o entendimento de processos geológicos envolvidos na evolução da Bacia Potiguar.

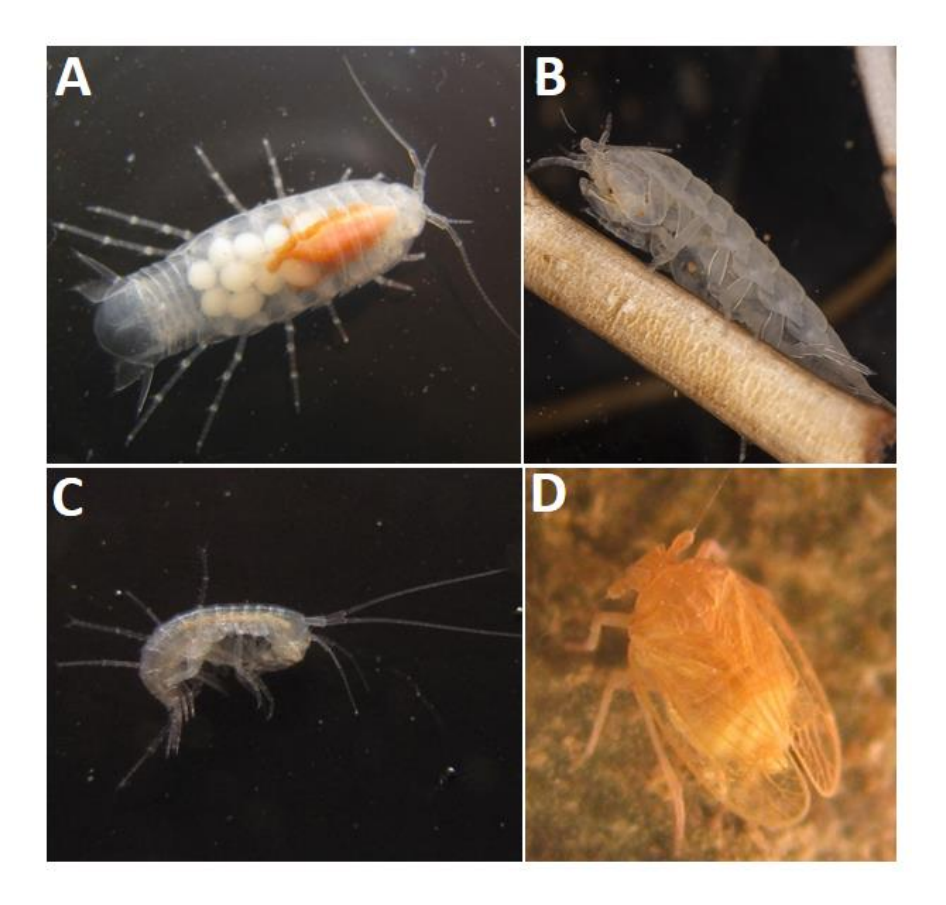

Figura 1. Espécies alvo do estudo. Cirolanidae spn.1 (A), Cirolanidae spn.2 (B), *Potiberaba porakuara* (C) e *Kinnapotiguara troglobia* (D)

Assim, este trabalho procurou compreender, por meio de uma abordagem filogeográfica, como algumas linhagens (espécies e populações) de troglóbios alvo estão distribuídas nas cavernas da porção oeste da Formação Jandaíra. Gerou-se dados que ajudam a esclarecer os padrões e processos evolutivos dos taxa que colonizaram o ambiente subterrâneo, ajudando a esclarecer a biogeografia das cavernas dessa Formação, gerando informações úteis à conservação e gestão dessas áreas.

## **OBJETIVOS**

O objetivo geral do projeto é compreender os padrões de distribuição de espécies de invertebrados troglóbios aquáticos (Amphipoda e Cirolanidae (Isopoda)) e terrestres (Kinnaridae (Hemiptera: Fulgoromorpha)) e os processos evolutivos ocorridos na Formação Jandaíra, por meio de análises moleculares, gerando conhecimento aplicado à conectividade biológica em ambientes subterrâneos e à sua conservação.

Os objetivos específicos são:

- Delimitar as espécies e populações de taxa troglóbios de interesse;

- Identificar padrões de conectividade biológica subterrânea e graus de endemismo;

- Identificar áreas prioritárias para ações de conservação voltadas à gestão do patrimônio espeleológico da região.

# **MATERIAL E MÉTODOS**

### **Área de estudo**

O estudo foi conduzido em cavernas e áreas cársticas dos municípios de Baraúna, Governador Dix-Sept Rosado, Upanema e Felipe Guerra, no Rio Grande do Norte, e Quixeré, no Ceará. A área pode ser subdividida em até três regiões hidrográfica e geologicamente distintas. As cavernas de Felipe Guerra, Gov. Dix-Sept Rosado e Upanema estão na Bacia Hidrográfica do Rio Apodi-Mossoró (a localidade em Upanema encontra-se na sub bacia do rio do Carmo). Já as cavernas localizadas em Baraúna e Quixeré estão na Faixa Litorânea Norte de Escoamento Difuso, sendo que a caverna da Aposta, em Quixeré, encontra-se próxima também à Bacia Hidrográfica do Baixo Jaguaribe (Figura 2, Tabela 1).

Geologicamente, a espeleogênese das cavernas em Felipe Guerra e Governador Dix-Sept Rosado é condicionada pelo nível de base do rio Apodi-Mossoró, que delimita os processos de carstificação na área (o mesmo vale para a área de Upanema, com espeleogênese condicionada pelo rio do Carmo). Já a área dos municípios de Baraúna e Quixeré corresponde a um soerguimento tectônico, que combinado ao intenso fraturamento e falhamento das rochas e à vergência do fluxo hidrodinâmico superficial para a zona de descarga a oeste da Serra Mossoró contribuem para a expressiva concentração de cavernas identificadas na área (Xavier Neto, 2006).

O clima é predominantemente do tipo BSw´h´, da classificação climática de Köppen, caracterizado como muito quente e semiárido, com a estação chuvosa se atrasando para o outono (Kottek et al. 2006). As chuvas anuais médias de longo período situam-se em torno de 670 mm, evaporação de 1.760 mm e um déficit de água de 1.000 mm, durante 09 meses. As precipitações são irregulares e, de modo geral, significativas e ocorrem no período de fevereiro a julho concentrando-se a maior parte de março a junho. A umidade relativa apresenta-se bastante variável, normalmente entre 59 e 76%, e a temperatura média anual em torno de 28o C (IDEMA, 2005).

A região está inserida no Bioma Caatinga, cuja vegetação é formada por um mosaico de arbustos espinhosos e florestas sazonalmente secas que cobre a maior parte da região Nordeste e parte do Norte de Minas Gerais, ocupando uma área aproximada de 734.478 km<sup>2</sup> . É o único bioma exclusivamente brasileiro, o que significa que grande parte

do patrimônio biológico dessa região não é encontrada em outro lugar do mundo exceto no nordeste do Brasil (Silva et al., 2004).

Parte da área do projeto, nos municípios de Felipe Guerra e Gov. Dix-Sept Rosado, coincide com a área Ca134, considerada de importância biológica muito alta e prioritária para a conservação do bioma Caatinga, conforme critérios adotados pelo Ministério do Meio Ambiente (MMA, 2007).

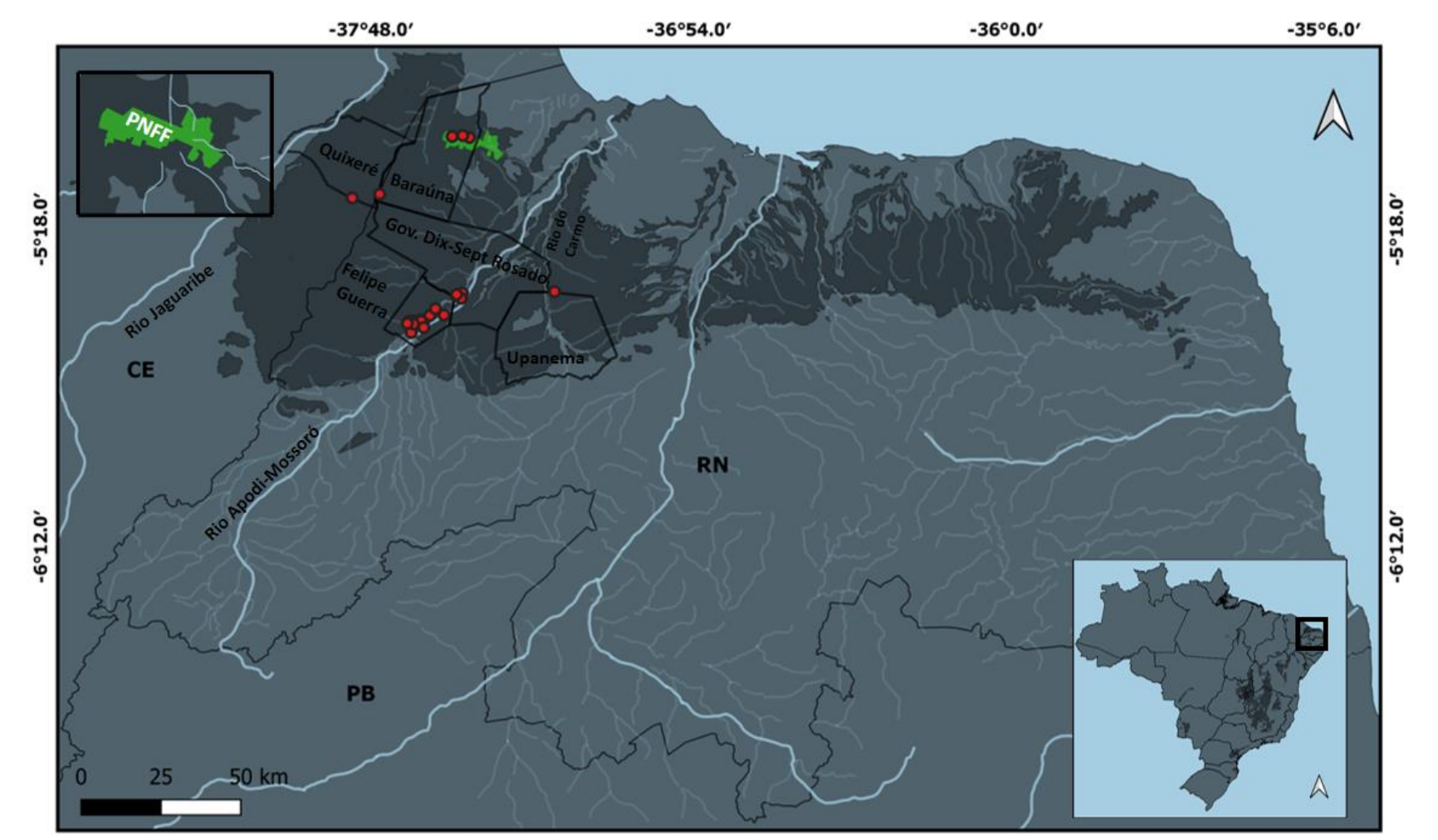

Figura 2. Mapa da área de estudo. Pontos vermelhos indicam as localidades das cavernas com populações dos grupos alvo do trabalho. Estão representados também os limites estaduais (linhas pretas finas) e dos municípios da área de estudo (linhas pretas mais grossas). Traços em azul retratam a hidrografia. Recorte superior esquerdo ilustra o Parque Nacional da Furna Feia. A região cinza escuro apresenta a extensão geográfica dos afloramentos rochosos da Formação Jandaíra.

| Nome da Caverna               | <b>Sigla</b>    | Município            | Latitude      | Longitude      |              | Cirolanidae sp.n.1 Cirolanidae sp.n.2 P. porakuara K. troglóbia |                           |              |
|-------------------------------|-----------------|----------------------|---------------|----------------|--------------|-----------------------------------------------------------------|---------------------------|--------------|
| Caverna da Pedra Lisa         | PDL             | Baraúna (PNFF)       | 5° 2'43.84"S  | 37°31'18.85"W  | X            | X                                                               |                           |              |
| Furna Feia                    | <b>FUF</b>      | Baraúna (PNFF)       | 5° 2'12.76"S  | 37°33'36.64"W  |              |                                                                 | X                         |              |
| Furna Nova                    | <b>FNV</b>      | Baraúna (PNFF)       | 5° 2′ 03,21"S | 37° 34′ 16,4"W | X            |                                                                 |                           |              |
| Caverna do Lago               | <b>CLG</b>      | Baraúna (PNFF)       | 5° 2'11.40"S  | 37°34'15.24"W  | X            |                                                                 |                           |              |
| Gruta do olho d'água do Cedro | ODC             | Baraúna              | 5°12'1.13"S   | 37°46'34.40"W  | X            |                                                                 | X                         |              |
| Caverna da Aposta             | <b>APO</b>      | Quixeré/CE           | 5°12'39.69"S  | 37°43'35.87"W  | X            |                                                                 |                           |              |
| Gruta Olho d'água da Furna    | ODF             | Gov. Dix-Sept Rosado | 5°28'50.55"S  | 37°32'29.94"W  |              |                                                                 | $\boldsymbol{\mathrm{X}}$ |              |
| Grata da Boca de Peixe        | <b>BPX</b>      | Gov. Dix-Sept Rosado | 5°29'4.56"S   | 37°33'29.69"W  |              |                                                                 |                           | $\mathbf X$  |
| Gruta do Poço Feio            | <b>PFE</b>      | Gov. Dix-Sept Rosado | 5°29'15.51"S  | 37°33'33.40"W  |              |                                                                 | X                         | $\mathbf X$  |
| Caverna do Arapuá             | <b>ARA</b>      | Gov. Dix-Sept Rosado | 5°31'48.25"S  | 37°36'58.48"W  |              |                                                                 |                           | $\mathbf{X}$ |
| Caverna da Água               | CAG             | Gov. Dix-Sept Rosado | 5°29'43.56"S  | 37°32'43.46"W  | $\mathbf{X}$ |                                                                 | X                         |              |
| Olho d'água da Onça           | <b>ODO</b>      | Gov. Dix-Sept Rosado | 5°29'41.32"S  | 37°32'41.71"W  |              |                                                                 | $\boldsymbol{\mathrm{X}}$ |              |
| Caverna sombra de Ubaia       | <b>SUB</b>      | Gov. Dix-Sept Rosado | 5°29'41.6"S   | 37°32'41.22"W  |              |                                                                 |                           | X            |
| Caverna sem Nome 9            | SN <sub>9</sub> | Gov. Dix-Sept Rosado | 5°39'41.32"S  | 37°32'41.7"W   |              |                                                                 |                           | $\mathbf X$  |
| Caverna da Bota               | <b>BOT</b>      | Felipe Guerra        | 5°31'30.85"S  | 37°37'5.29"W   |              |                                                                 |                           | $\mathbf X$  |
| Caverna da Seta               | <b>SET</b>      | Felipe Guerra        | 5°32'40.23"S  | 37°38'3.10"W   |              |                                                                 |                           | $\mathbf X$  |
| Gruta dos Troglóbios          | <b>TRO</b>      | Felipe Guerra        | 5°33'24.27"S  | 37°39'40.57"W  | $\mathbf X$  |                                                                 | $\boldsymbol{\mathrm{X}}$ | $\mathbf X$  |
| Gruta dos Crotes              | <b>CRO</b>      | Felipe Guerra        | 5°33'37.92"S  | 37°39'30.89"W  |              | $\mathbf X$                                                     | $\mathbf X$               | $\mathbf X$  |
| Gruta da Descoberta           | <b>DBT</b>      | Felipe Guerra        | 5°33'47.50"S  | 37°39'55.77"W  |              |                                                                 |                           | $\mathbf X$  |
| Gruta Rumana                  | <b>RUM</b>      | Felipe Guerra        | 5°33'54.12"S  | 37°39'7.23"W   |              |                                                                 |                           | $\mathbf X$  |
| Caverna dos dois              | CDS             | Felipe Guerra        | 5°34'6.51"S   | 37°40'50.42"W  |              |                                                                 |                           | $\mathbf X$  |
| Caverna boa                   | CBO             | Felipe Guerra        | 5°33'59.50"S  | 37°41'52.43"W  | X            |                                                                 | X                         |              |
| Caverna do buraco redondo     | <b>BRD</b>      | Felipe Guerra        | 5°34'42.98"S  | 37°39'4.99"W   |              |                                                                 |                           | $\mathbf X$  |
| Gruta dos Três Lagos          | <b>TLG</b>      | Felipe Guerra        | 5°35'34.40"S  | 37°41'12.70"W  | X            | X                                                               | X                         |              |
| Caverna do Mosteiro           | <b>MOS</b>      | Felipe Guerra        | 5°33'45.61"S  | 37°41'44.19"W  |              |                                                                 |                           | $\mathbf X$  |
| Lapa I                        | LAI             | Felipe Guerra        | 5°33'35.50"S  | 37°41'18.30"W  |              |                                                                 |                           | $\mathbf X$  |
| Lapa I/Engano                 | LIE             | Felipe Guerra        | 5°33'41.90"S  | 37°41'42.25"W  |              |                                                                 |                           | X            |
| Caverna da Raposa             | <b>RAP</b>      | Felipe Guerra        | 5°33'36.10"S  | 37°41'3.76"W   |              |                                                                 |                           | X            |
| Caverna da Urtiga             | <b>URT</b>      | Felipe Guerra        | 5°33'35.47"S  | 37°40'60.00"W  |              |                                                                 |                           | X            |

Tabela 1. Dados das cavernas com amostragem de indivíduos dos grupos alvo de trabalho.

#### **Coleta dos espécimes, triagem e tombamento**

As coletas foram realizadas por meio de procura visual detalhada em todos os potenciais habitats para os grupos de interesse (Figura 3). Os invertebrados terrestres (*K. troglobia*) e aquáticos foram coletados manualmente com o uso de pinças e pincéis. Adicionalmente para os invertebrados aquáticos utilizou-se covos (armadilha) com iscas que foram deixados nos corpos d' água por 24 horas. Posteriormente os covos foram retirados e os invertebrados coletados, sendo os indivíduos excedente devolvidos ao local. Todos os invertebrados coletados foram conservados em etanol absoluto para análises morfológicas e moleculares (neste caso, mantidas também sob refrigeração). Foram coletados 236 indivíduos, sendo 66 de Cirolanidae sp.n.1, 13 de Cirolanidae sp.n.2, 50 de *P. porakuara* e 107 de *K. troglobia*. As atividades realizadas encontram-se devidamente autorizadas por meio da Autorização SISBIO/ICMBio Nº 54334

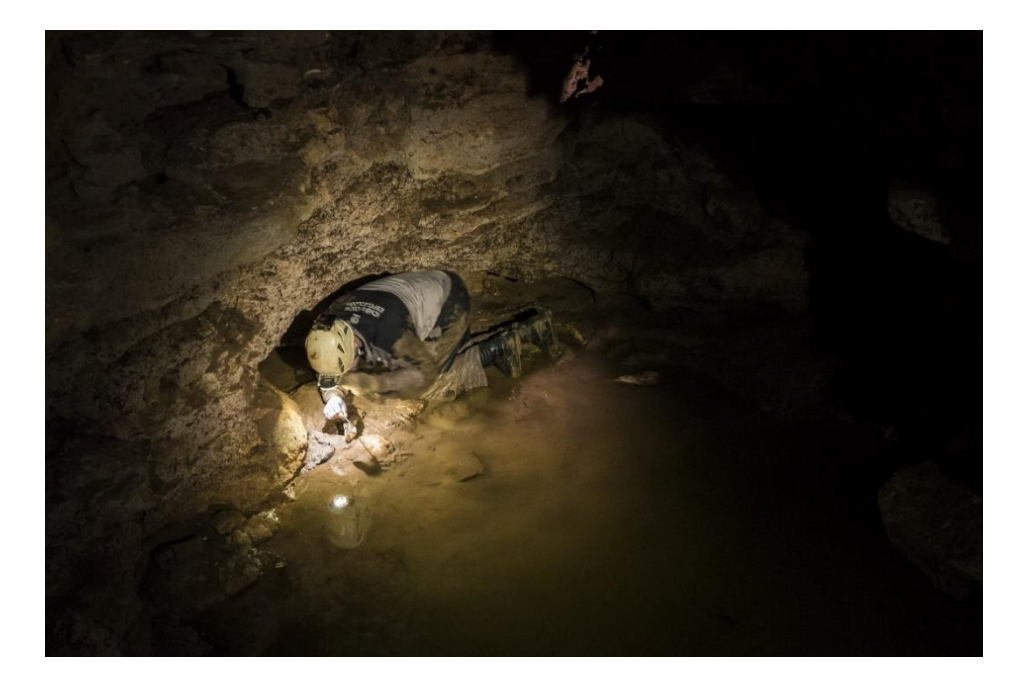

Figura 3. Coleta ativa em habitat potencial para as espécies troglóbias aquática

O material coletado foi triado e identificado até o menor nível taxonômico possível na UFRN. Parte do material foi encaminhado à Coleção de Invertebrados Subterrâneos de Lavras (ISLA) do Centro de Estudos em Biologia Subterrânea da Universidade Federal de Lavras/MG (CEBS/UFLA), para confirmação dos táxons e possível descrição de novas espécies, e parte ao Instituto Tecnológico Vale - Desenvolvimento Sustentável (ITV-DS, em Belém/PA) para extração, amplificação e

sequenciamento de DNA. Além do tombamento dos lotes de espécies troglóbias, também foi tombado na coleção da UFRN material de espécies não troglóbias coletadas em trabalhos anteriores nascavernas do RN, doado pelo CEBS/ISLA/UFLA.

#### **Extração, amplificação e sequenciamento do DNA**

O DNA total dos indivíduos coletados foi extraído com a utilização do Kit DNeasy Blood & Tissue (Qiagen), seguindo o protocolo do fabricante para invertebrados. Foram obtidas sequências parciais do gene Citocromo C Oxidase subunidade I (COI), amplificadas por reação em cadeia da polimerase (PCR) com os primers HCO e LCO descritos por Folmer et al. (1994). Todos os produtos de PCR foram primeiramente visualizados em gel de agarose 1,2% e posteriormente utilizados em uma reação de PCR de sequenciamento utilizando o Kit "Big DyeTM Terminator Cycle Sequencing Ready Reaction" (Applied Biosystems). Após a amplificação, os produto da PCR foram novamente purificados por precipitação em EDTA/Acetato de sódio/etanol e analisados em um sequenciador de DNA automático, modelo ABI 3730-Genetic Analyzer (Applied Biosystems).

A partir das sequências forward e reverse obtidas do sequenciador foi realizada uma montagem *de novo* dos contigs e sequência consenso no programa Geneious Prime (Biomatters Ltd.).

#### **Análises Filogenéticas**

Para reconstruir as relações evolutivas dos grupos estudados, primeiro alinhamos as sequencias de consenso usando o ClustalW (Thompson et al. 1994), implementado no programa MEGA 7.0 (Kumar et. al 2016), seguido por inspeção visual para ajustes finais. As árvores filogenéticas foram geradas ultilizando a análise de máxima verossimilhança (ML) baseadas nos modelos evolutivos (definidos com o jModelTest, também implementado no MEGA 7.0)Hasegawa-Kishino-Yano e Tamura 3-parametros. Os valores de distâncias genéticas foram estimados através do modelo de substituição K2P (Kimura - 2 parâmetros) usando o MEGA 7.0.

#### **Análises Filogeográficas**

Os haplótipos foram identificados através da análise de distribuição ultilizando o programa DNAsp v.5 (Librado & Rozas 2009). Além disso, as redes de haplótipos foram construídas no software PopArt (Leigh and Bryant 2015) usando o TCS Network.

Usamos o software Arlequin 3.5 para obter os dados de dinâmica populacional, onde obtivemos resultados dos testes de neutralidade D de Tajima (Tajima, 1989), Fs de Fu (Fu,1997), diversidade nucletídica (π) e haplotípica, bem como os indices de fixação genética (ΦST).

Também com uso do Arlequim 3.5, a análise de variância molecular (AMOVA) foi utilizada para testar hipóteses *a priori* relacionadas à variação genética dos grupos alvo em relação à distribuição das cavernas de acordo com bacias e sub bacias hidrográficas (Cirolanidae sp.n.1 e *P. porakuara*), afloramentos calcários (*K. troglobia*) e em margens opostas do rio Apodi-Mossoró (para verificar se o rio é uma barreira geográfica para *K. troglobia*). A análise espacial de variância molecular (SAMOVA) (Dupanloup, Schneider, & Excoffier, 2002) foi usada para incorporar informação geográfica à AMOVA, a fim de explorar possíveis padrões de particionamento genético não reconhecidos em toda a área analisada, buscando determinar o número de linhagens.

Em função do padrão filogeográfico encontrado para *K. troglobia,* foram utilizadas outras abordagens de agrupamento para verificar a distribuição de grupos genéticos: (1) o ABGD baseado em similaridade (http://wwwabi.snv.jussieu.fr/public/abgd/abgdweb.html; modelo K2P); (2) análises filogenéticas tradicionais utilizando máxima verossimilhança (ML, usando o MEGA 7.0 com o modelo HKY+G); e (3) o modelo coalescente multiespecífico no BPP (http://abacus.gene.ucl.ac.uk/software/bppX1.2.2+bpp3.1-win-x86.tgz), para avaliar a significância estatística dos grupos obtidos nas abordagens anteriores.

#### **RESULTADOS**

Com relação ao primeiro objetivo do plano de trabalho, dentre o material coletado em cavernas do RN em trabalhos anteriores e depositado na Coleção de Invertebrados Subterrâneos da UFLA (ISLA/CEBS/UFLA), obtivemos a doação de 192 espécimes distribuidas em pelo menos 21 ordens e 61 famílias de invertebrados. Todo o material foi depositado na coleção de invertebrados marinhos da UFRN e está disponível para uso por pesquisadores e instituições locais.

Foram obtidas 236 sequências parciais do gene mitocondrial Citocromo Oxidase Subunidade I (COI), 66 de Cirolanidae sp.n.1, 13 de Cirolanidae sp.n.2, 50 de *P. porakuara* e 107 de *K. Troglóbia* (com, respectivamente, 593, 593 e 659 pares de bases), coletados em 9, 3, 10 e 18 cavernas, respectivamente. Houve estruturação gênica distinta,

com a identificação, respectivamente, de 31, 6, 18 e 19 haplótipos, variando desde linhagens separadas por vários passos mutacionais e únicos de cada caverna (*K. troglobia* e Cirolanidae sp.n.2), até linhagens diversificadas com haplótipos amplamente compartilhados (Cirolanidae sp.n.1), com *P. porakuara* apresentando padrão intermediário (Figuras 4, 5 e 6).

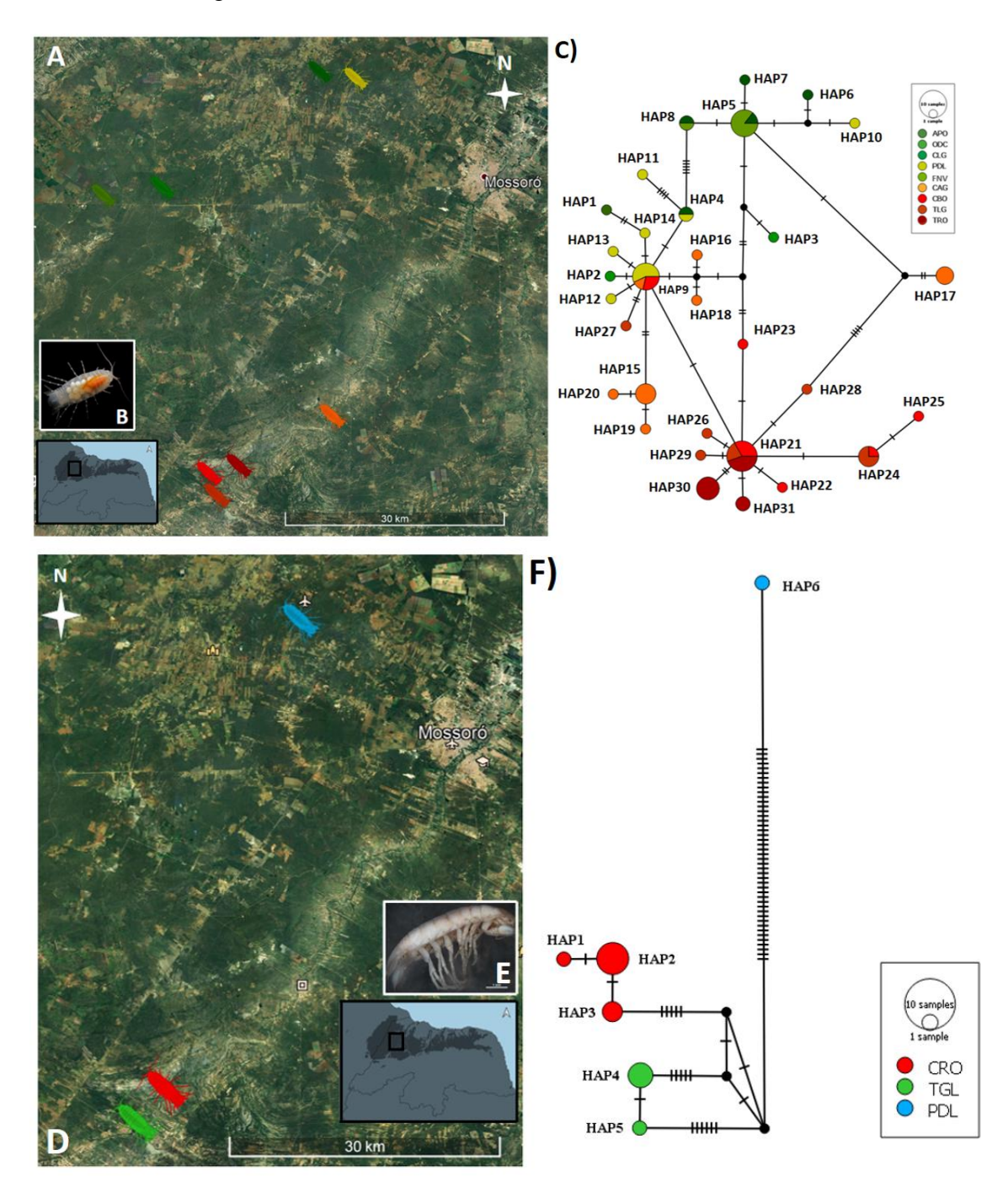

Figura 4. Distribuição geográfica (A e D) de Cironalidae sp.n.1 (B) e de Cirolanidae sp.n.2 (E), bem como as respectivas redes de haplótipos (C e F). Siglas das localidades de acordo com a Tabela 1.

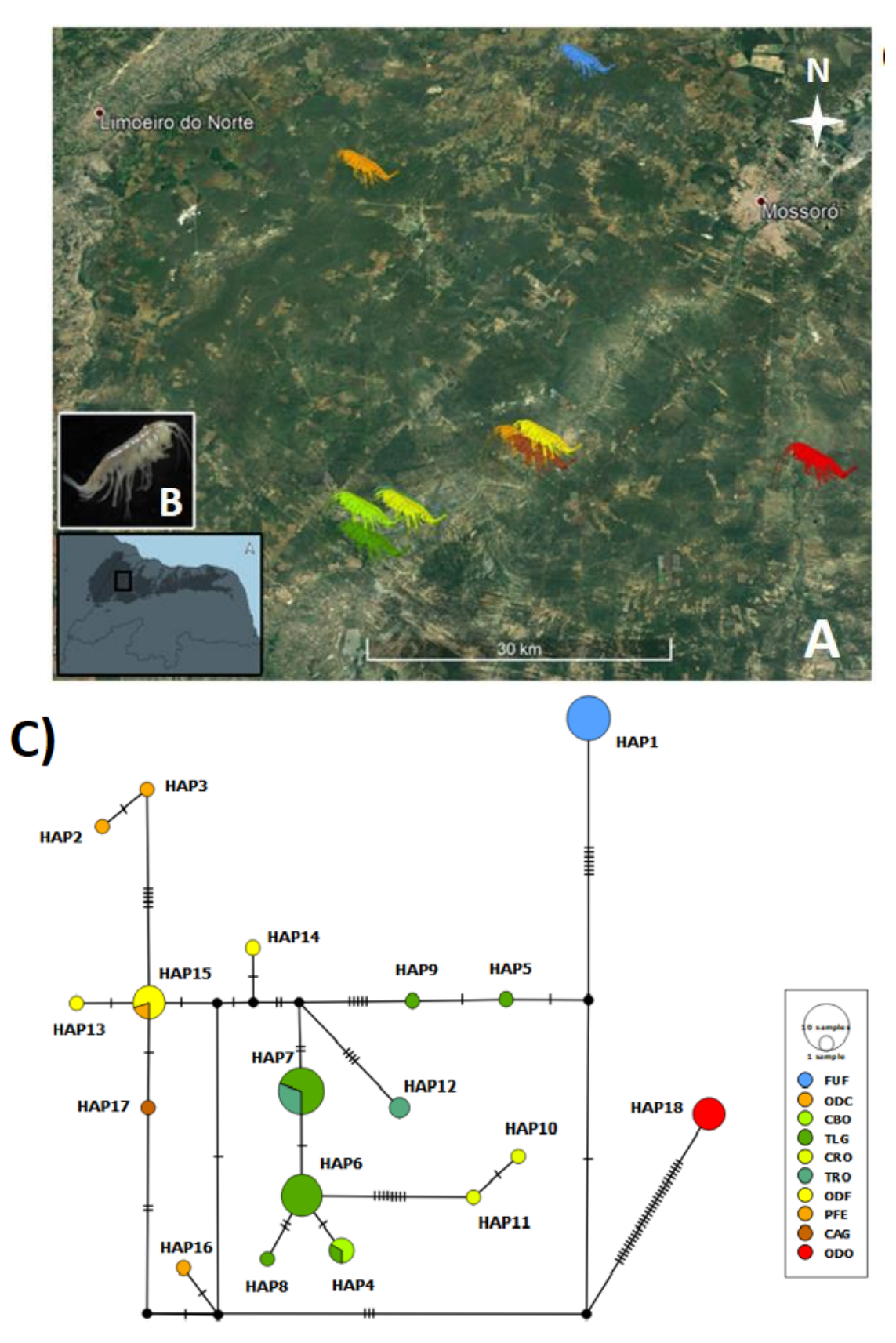

Figura 5. Distribuição geográfica (A) de *P. porakuara* (B), bem como a rede de haplótipos (C). Siglas das localidades de acordo com a Tabela 1.

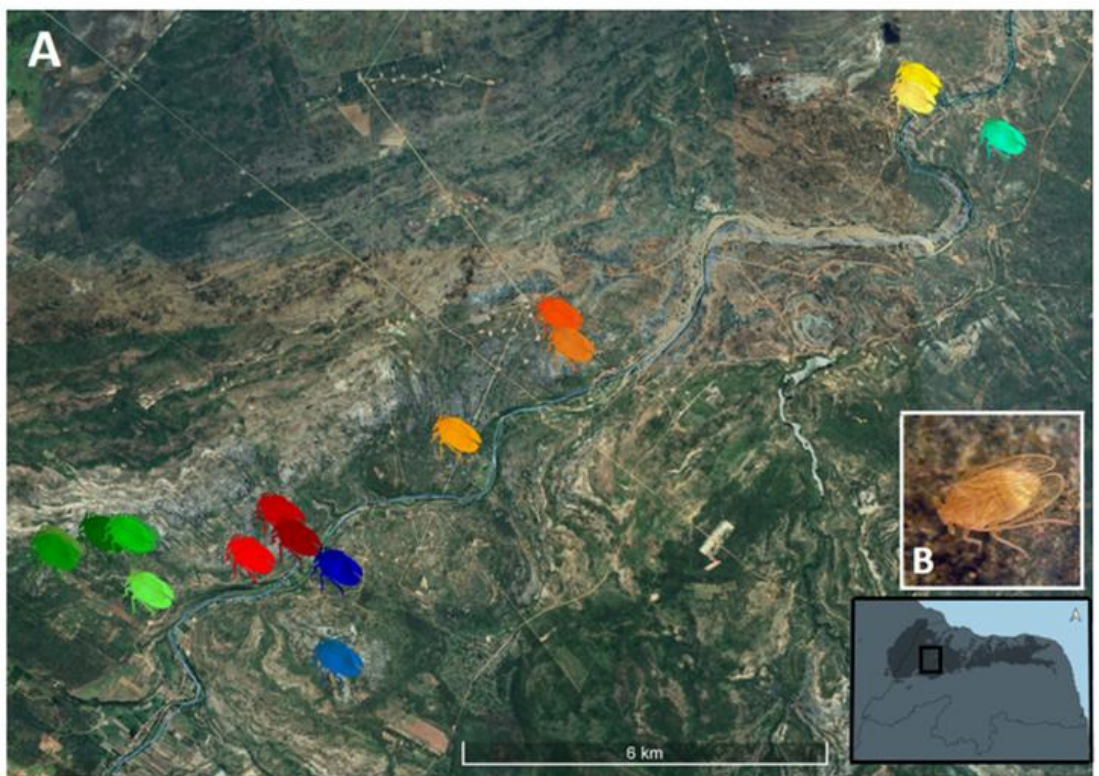

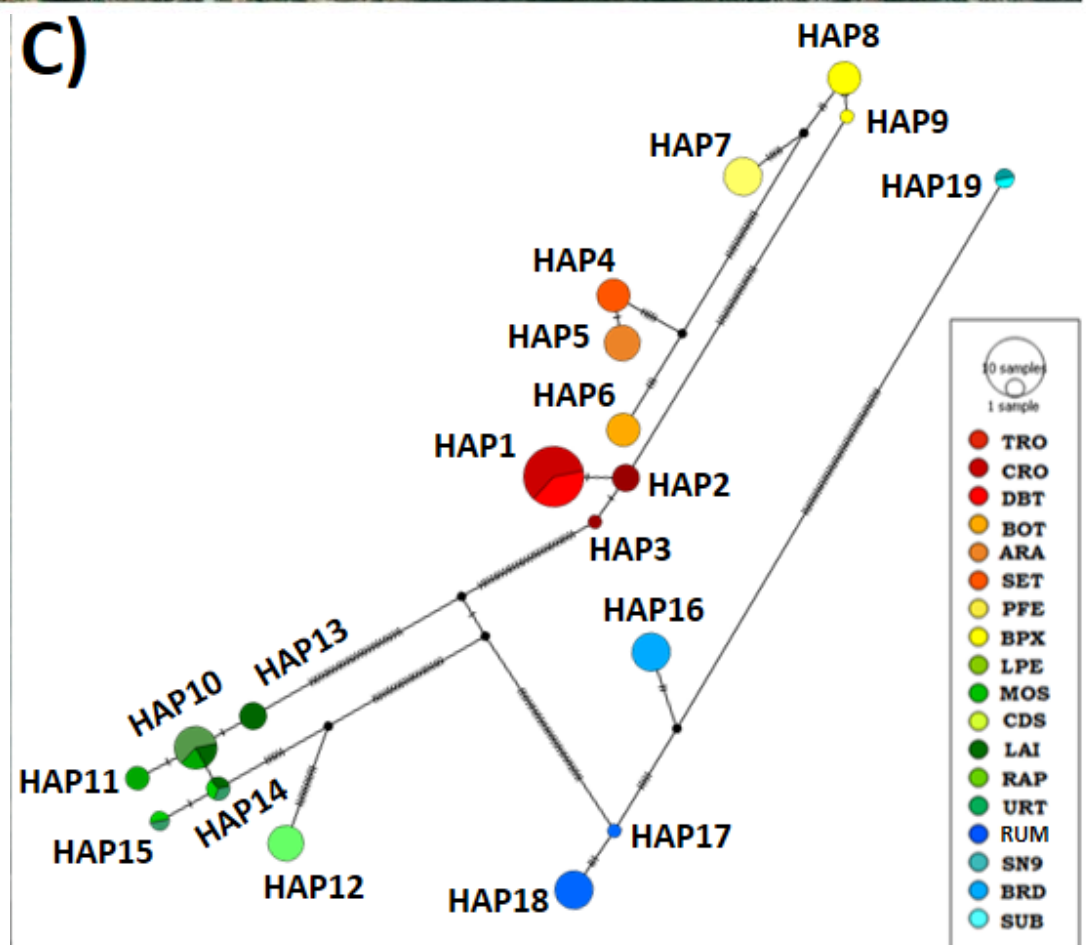

Figura 6. Distribuição geográfica (A) de *K. troglobia* (B), bem como a rede de haplótipos (C). Siglas das localidades de acordo com a Tabela 1.

Praticamente todas as cavernas com populações de Cirolanidae sp.n.1 apresentaram altos valores de diversidade gênica, no entanto, com base nos testes de neutralidade, não é possível inferir tendências populacionais (expansão ou retração populacional) tendo em vista que os testes não apresentaram valores significativos (Tabela 2). Tendo em vista o padrão de forte estruturação em função da total ausência de haplótipos compartilhados para Cirolanidae sp.n.2, diversas análises (tais como índices de diversidade populacional, testes de neutralidade, índices ΦST, AMOVA e SAMOVA) não foram calculados para o grupo.

Tabela 2. Índices de diversidade populacional e testes de neutralidade para Cirolanidae sp.n.1. Número de Sequências (N), de haplótipos (H), de sítios polimórficos (S), diversidade gênica (h) e nucleotídica  $(\pi)$ . \* p < 0.05.

| Localidade   |    |                |              | Indices de diversidade das populações |             | Testes de equilíbrio mtDNA |              |  |  |  |
|--------------|----|----------------|--------------|---------------------------------------|-------------|----------------------------|--------------|--|--|--|
|              | N  | н              | S            | h                                     | $\pi$ * 100 | <i>Fs</i> de Fu            | D de Tajima  |  |  |  |
| <b>APO</b>   | 1  | 1              | 0            | 1.00                                  | 0.000       | -                          | 0.00         |  |  |  |
| <b>ODC</b>   | 2  | $\overline{2}$ | 6            | 1.00<br>1.207                         |             | 1.791                      | 0.00000      |  |  |  |
| <b>CLG</b>   | 5  | 5              | 9            | 1.00                                  | 0.645       | $-1.805$                   | $-0.855$     |  |  |  |
| <b>FNV</b>   | 7  | 2              | $\mathbf{1}$ | 0.285                                 | 0.048       | $-0.094$                   | $-1.006$     |  |  |  |
| PDL          | 10 | 7              | 15           | 0.866                                 | 0.537       | $-1.910$                   | $-1.864$     |  |  |  |
| CAG          | 12 | 7              | 12           | 0.863                                 | 0.753       | $-0.333$                   | 0.476        |  |  |  |
| <b>CBO</b>   | 9  | 6              | 5            | 0.888                                 | 0.244       | $-3.088$                   | $-0.910$     |  |  |  |
| <b>TLG</b>   | 9  | 6              | 7            | 0.888                                 | 0.310       | $-2.410$                   | $-1.285$     |  |  |  |
| <b>TRO</b>   | 11 | 3              | 3            | 0.690                                 | 0.239       | 1.316                      | 1.316        |  |  |  |
| <b>TOTAL</b> | 66 | 31             | 32           | 0.9506                                | 0.7206      | $-1.17397$                 | $-18.73383*$ |  |  |  |

As distâncias genéticas médias entre os indivíduos de diferentes cavernas variou drasticamente, o que já era esperado em função da análise de distribuição e das rede de haplótipos. Para Cirolanidae sp.n.1 variou entre 0,3% e 1,2%, já para Cirolanidae sp.n.2 as distâncias foram de 2,1% entre as cavernas dos Três Lagos e dos Crotes, ambas em Felipe Guerra/RN, e acima de 9% entre estas duas e a caverna da Pedra Lisa (constituindo uma provável nova espécie), em Baraúna/RN (no PARNA da Furna Feia) (Tabela 2). As distâncias médias entre Cirolanidae sp.n.1 e Cirolanidae sp.n.2 foram sempre superiores a 20%, corroborando a hipótese, baseada em morfologia, de que se trata de duas espécies distintas.

Os indices de fixação genética (ΦST) corroboram os dados anteriores para Cirolanidae sp.n.1, indicando um provável fluxo gênico amplo entre as diferentes cavernas (Tabela 3). Valores altos de ΦST (próximos a 1) e significativos ( $p < 0.05$ ) indicam fluxo gênico restrito e estruturação populacional, ao passo que valores baixos (proximos a zero) indicam existência de fluxo gênico.

Tabela 3. Distâncias genéticas (k2p) entre as sequências COI dos indivíduos de Cirolanidae sp.n.1 (linhas 1-9) e Cirolanidae sp.n.2 (linhas10-12) amostrados em cada caverna (as cores indicam a localização das cavernas na Figura 4).

|                     |         | $\overline{2}$ | 3    | 4    | 5       | 6                                               | 7       | 8    | 9                                                    | 10        | 11 | 12 <sub>2</sub> |
|---------------------|---------|----------------|------|------|---------|-------------------------------------------------|---------|------|------------------------------------------------------|-----------|----|-----------------|
| 1.APO               |         |                |      |      |         |                                                 |         |      |                                                      |           |    |                 |
| 2.ODC               | 1,0%    |                |      |      |         |                                                 |         |      |                                                      |           |    |                 |
| 3.CLG               | 1,1%    | 0.8%           |      |      |         |                                                 |         |      |                                                      |           |    |                 |
| 4.FNV               | 1.0%    | 0.7%           | 0.3% |      |         |                                                 |         |      |                                                      |           |    |                 |
| 5.PDL               | 0.7%    | 0.7%           | 1,0% | 1,0% |         |                                                 |         |      |                                                      |           |    |                 |
| 6.CAG               | 0.9%    | 0.9%           | 1,1% | 1,0% | 0.7%    |                                                 |         |      |                                                      |           |    |                 |
| 7.CBO               | $0.7\%$ | 0.7%           | 1,0% | 1,1% | 0.5%    | 0.7%                                            |         |      |                                                      |           |    |                 |
| 8.TLG               | 0.8%    | 0.8%           | 1,1% | 1,1% | $0.6\%$ | 0.8%                                            | 0.3%    |      |                                                      |           |    |                 |
| 9.TRO               | $0.9\%$ | 0.9%           | 1,2% | 1,2% | $0.6\%$ | $0.9\%$                                         | $0.3\%$ | 0.4% |                                                      |           |    |                 |
| <b>10.CROsp.n.2</b> | 25.6%   |                |      |      |         | 26.0% 25.4% 25.3% 25.8% 25.7% 25.9% 25.9% 25.7% |         |      |                                                      |           |    |                 |
| <b>11.TLGsp.n.2</b> | 26.0%   |                |      |      |         |                                                 |         |      | 26,4% 25,8% 25,7% 26,2% 26,1% 26,3% 26,3% 26,1% 2,1% |           |    |                 |
| <b>12.PDLsp.n.2</b> | 22.5%   |                |      |      |         |                                                 |         |      | 22.8% 22.3% 22.2% 22.7% 22.3% 22.7% 22.7% 22.7%      | 9.4% 9.2% |    |                 |

Tabela 4. Valores de ΦST para as sequências COI (abaixo da diagonal) e distância linear (em km, acima da diagonal) entre as localidades de Cirolanidae sp.n.1. nas cavernas amostradas. Siglas das cavernas conforme Tabela 1. \* p < 0.05.

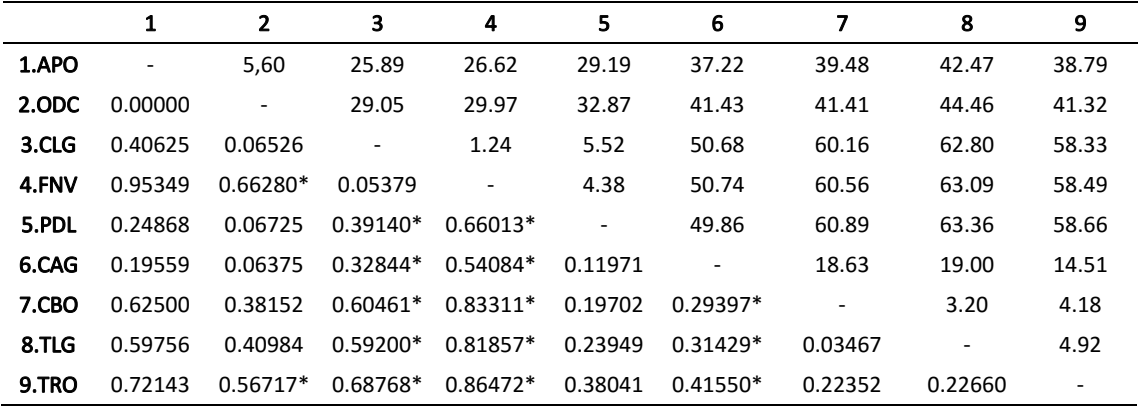

A AMOVA indicou que a distribuição das cavernas de acordo com bacias ou sub bacias hidrográficas não explica a variação genética encontrada para Cirolanidae sp.n.1 (Tabela 5), o que é esperado tendo em vista os haplótipos compartilhados e demais indicativos de fluxo gênico (como os valores de ΦST) entre cavernas de diferentes bacias hidrográficas.

O resultado da Análise Espacial de Variância Molecular (SAMOVA) corrobora este fluxo gênico regional, com a indicação de apenas três populações para Cirolanidae

sp.n.1, sendo uma delas composta por localidades em toda a extensão de ocorrência do grupo (ODC, PDL, CAG, CBO, TLG, TRO).

Tabela 5. Teste de análise de variância molecular (AMOVA) para avaliar quanto da variação genética observada nas sequências do COI de Cirolanidae sp.n.1 pode ser explicada pela distribuição das cavernas em bacias e sub bacias hidrográficas. Sigla das cavernas conforme Tabela 1. \* p < 0.05.

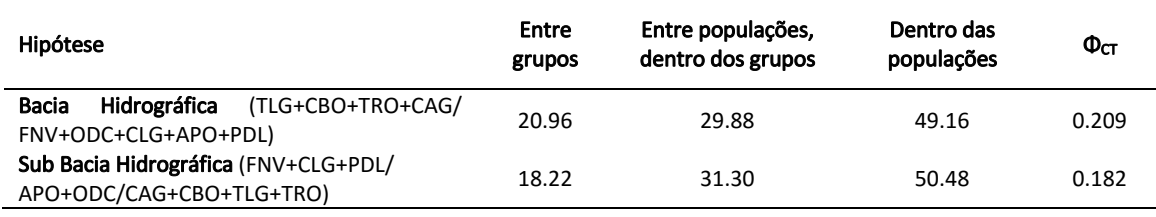

Tabela 6. Teste de análise espacial de variância molecular (SAMOVA) para avaliar as subdivisões genéticas com diferentes números de populações ( $K = 2-8$ ; apenas o melhor resultado é apresentado) para as sequências do COI de Cirolanidae sp.n.1. Abreviações das cavernas conforme Tabela 1. \* p < 0.05.

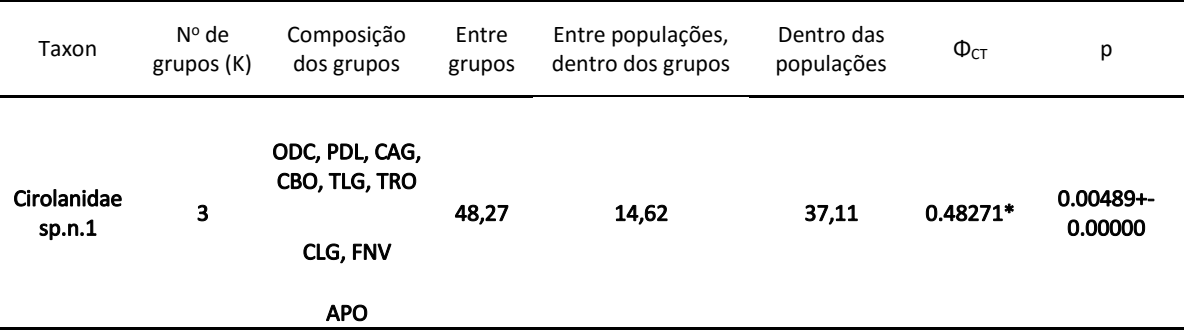

A figura 7 mostra a reconstrução filogenética a partir dos haplótipos de Cirolanidae sp.n.1 e Cirolanidae sp.n.2. É possível observar dois clados principais bem definidos (com exceção de *Lucayalana troglexuma*, cuja sequência COI foi utilizada para enraizar a árvore) e com altos valores de suporte de bootstrap, que representam os haplótipos de Cirolanidae sp.n.1 e Cirolanidae sp.n.2. Neste último, ainda é possível verificar a separação (também com altos valores de suporte) entre as linhagens de cada caverna.

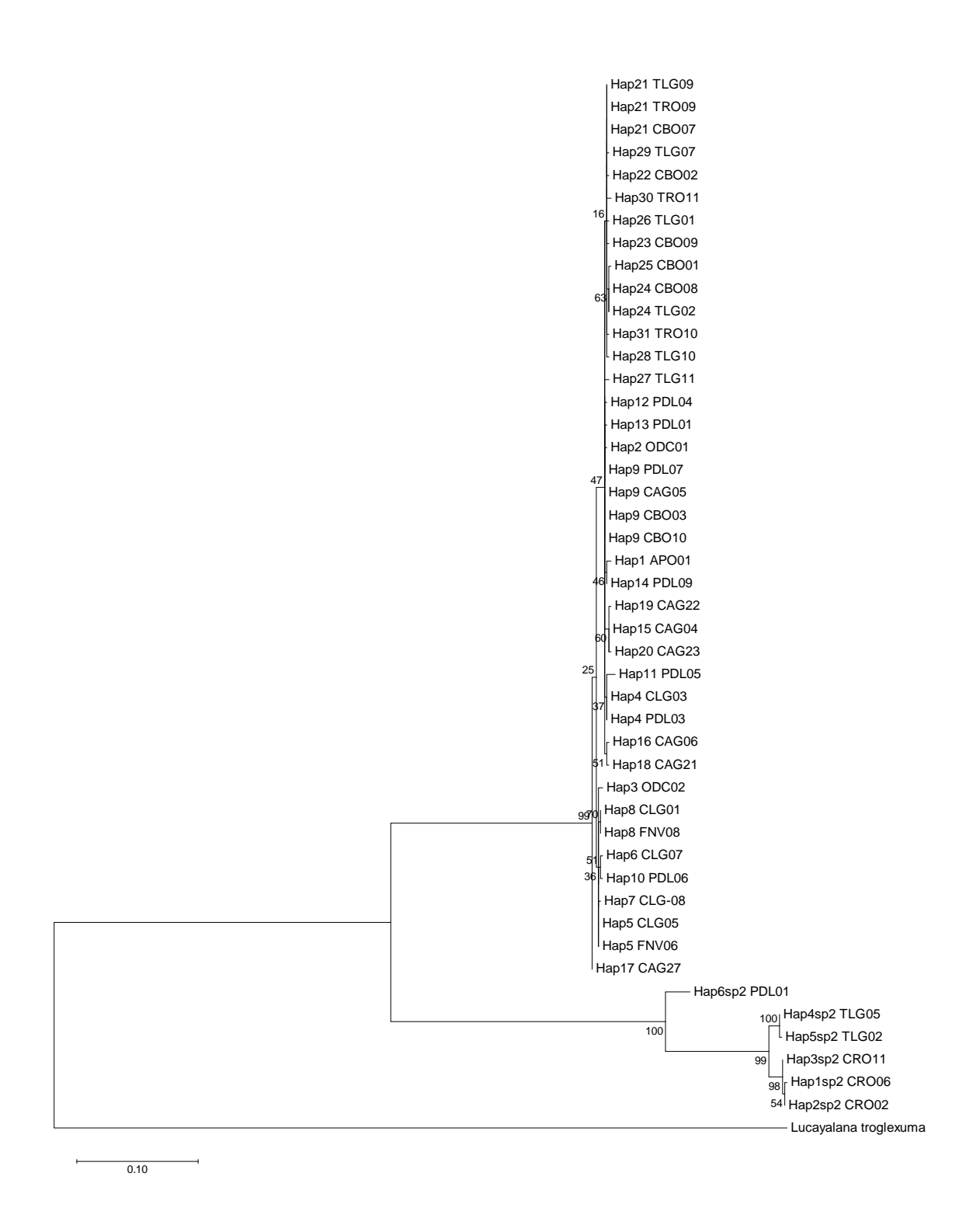

Figura 7. Reconstrução filogenética a partir dos haplótipos de Cirolanidae sp.n.1 e Cirolanidae sp.n.2 usando o método da Máxima Verossimilhança, utilizando 100 réplicas de bootstrap (valores de suporte ao lado dos ramos) e o modelo evolutivo  $HKY + G$ .

.

*P. porakuara* não apresentou, de maneira geral, valores elevados de diversidade gênica. Da mesma forma que em Cirolanidae sp.n.1. não é possível inferir tendências populacionais (expansão ou retração populacional) com base nos testes de neutralidade, tendo em vista que os testes não apresentaram valores significativos (Tabela 7).

Para *P. porakuara* as distâncias genéticas médias variaram de 0,3% a 6,8%, com destaque para as populações na caverna do Olho d´Água do Cedro, em Baraúna/RN (distâncias acima de 1%), Furna Feia, também em Baraúna/RN (distâncias acima de 2%), caverna dos Crotes, em Felipe Guerra/RN (distâncias em torno de 2%) e no Olho d´Água da Onça, em Upanema/RN (distâncias acima de 6%) (Tabela 3). A população encontrada no Olho d´Água da Onça, em função da distância genética média (> 6%), provavelmente se trata de uma nova espécie de *Potiberaba* (estudos morfológicos já estão em andamento). Também no Olho d´Água da Onça foi encontrado o primeiro macho de *Potiberaba* (Figura 7), fato bastante relevante pois até o momento só haviam sido coletadas fêmeas provavelmente partenogenéticas.

Tabela 7. Índices de diversidade populacional e testes de neutralidade para *P. porakuara*. Número de Sequências (N), de haplótipos (H), de sítios polimórficos (S), diversidade gênica (h) e nucleotídica  $(\pi)$ . \* p < 0.05.

|              |                |    |              | Indices de diversidade das populações |             | Testes de equilíbrio mtDNA |             |  |  |  |
|--------------|----------------|----|--------------|---------------------------------------|-------------|----------------------------|-------------|--|--|--|
| Localidade   | N              | H  | S            | h                                     | $\pi$ * 100 | Fs de Fu                   | D de Tajima |  |  |  |
| <b>FUF</b>   | 11             | 1  | 0            | 0.000                                 | 0.000       | 0.000                      | 0.000       |  |  |  |
| <b>ODC</b>   | $\overline{2}$ | 2  | 1            | 1.000                                 | 0.170       | 0.000                      | 0.000       |  |  |  |
| <b>ODF</b>   | 6              | 3  | 4            | 0.600                                 | 0.227       | 0.296                      | $-1.295$    |  |  |  |
| <b>PFE</b>   | 3              | 3  | 5            | 1.000                                 | 0.512       | 1.098                      | 0.000       |  |  |  |
| CAG          | 1              | 1  | 0            | 1.000                                 | 0.000       | 0.000                      | 0.000       |  |  |  |
| <b>ODO</b>   | 5              | 1  | $\mathbf{1}$ | 0.000                                 | 0.000       | 0.000                      | 0.000       |  |  |  |
| <b>TRO</b>   | 5              | 2  | 6            | 0.600                                 | 0.617       | 3.967                      | 1.718       |  |  |  |
| <b>CRO</b>   | 2              | 2  | 1            | 1.000                                 | 0.170       | 0.000                      | 0.000       |  |  |  |
| <b>CBO</b>   | 3              | 1  | 0            | 0.000                                 | 0.000       | 0.000                      | 0.000       |  |  |  |
| TLG          | 12             | 5  | 10           | 0.576                                 | 0.502       | $-0.154$                   | $-0.708$    |  |  |  |
| <b>TOTAL</b> | 50             | 18 | 51           | 0.9020                                | 2.258       | 0.59030                    | 2.04645     |  |  |  |

Tabela 8. Distâncias genéticas (k2p) entre as sequências COI dos indivíduos de *P. porakuara* amostrados em cada caverna (as cores indicam a localização das cavernas na Figura 5).

|        | 1    | $\overline{2}$                          | 3 | 4 | 5. | 6 | $\bullet$ | 8                                            | 10<br>9 |
|--------|------|-----------------------------------------|---|---|----|---|-----------|----------------------------------------------|---------|
| 1.FUF  |      |                                         |   |   |    |   |           |                                              |         |
| 2.ODC  | 2.6% |                                         |   |   |    |   |           |                                              |         |
| 3.CBO  |      | 2,9% 1,7%                               |   |   |    |   |           |                                              |         |
| 4.TLG  |      | 2.5% 1.5% 0.4%                          |   |   |    |   |           |                                              |         |
| 5.CRO  |      | 3.1% 2.1% 1.7% 1.6%                     |   |   |    |   |           |                                              |         |
| 6.TRO  |      | 2.6% 1.3% 0.8% 0.7% 1.7%                |   |   |    |   |           |                                              |         |
| 7.ODF  |      | 2.6% 1.1% 1.4% 1.3% 1.9% 1.2%           |   |   |    |   |           |                                              |         |
| 8.PFE  |      | 2,2% 1,1% 1,5% 1,3% 1,8% 1,2% 0,3%      |   |   |    |   |           |                                              |         |
| 9.CAG  |      | 2,3% 1,1% 1,6% 1,4% 2,0% 1,4% 0,3% 0,4% |   |   |    |   |           |                                              |         |
| 10,0D0 |      |                                         |   |   |    |   |           | 6.8% 6.3% 6.2% 5.9% 6.5% 6.1% 6.2% 6.4% 6.2% |         |

Os indices de fixação genética (ΦST) corroboram os dados anteriores (distribuição de haplótipos e distâncias genéticas) para *P.porakuara*, indicando um provável fluxo gênico restrito a algumas poucas cavernas próximas (caverna Boa e gruta dos Três Lagos, em Felipe Guerra, e Poço Feio e gruta do Olho d´Água da Furna, em Gov. Dix-Sept Rosado) (Tabela 9).

Tabela 9. Valores de ΦST para as sequências COI (abaixo da diagonal) e distância linear (em km, acima da diagonal) entre as localidades de *P. porakuara* nas cavernas amostradas. Siglas das cavernas conforme Tabela 1. \* p < 0.05.

|        | 1                 | $\overline{2}$           | 3                        | 4                        | 5                        | 6                        | 7                        | 8                        | 9                        | 10                       |
|--------|-------------------|--------------------------|--------------------------|--------------------------|--------------------------|--------------------------|--------------------------|--------------------------|--------------------------|--------------------------|
| 1.TLG  | $\qquad \qquad -$ | 4.78                     | 4.88                     | 3.19                     | 18.98                    | 20.28                    | 19.07                    | 18.26                    | 63.17                    | 44.68                    |
| 2.CRO  | $0.705*$          | $\overline{\phantom{a}}$ | 0.53                     | 4.39                     | 14.46                    | 15.68                    | 14.54                    | 13.65                    | 58.98                    | 42.00                    |
| 3.TRO  | $0.260*$          | 0.686                    | $\overline{\phantom{a}}$ | 4.15                     | 14.53                    | 15.71                    | 14.61                    | 13.65                    | 58.63                    | 41.48                    |
| 4.CBO  | 0.110             | $0.947*$                 | 0.403                    | $\overline{\phantom{a}}$ | 18.63                    | 19.74                    | 18.71                    | 17.66                    | 60.64                    | 41.39                    |
| 5.CAG  | 0.638             | 0.913                    | 0.538                    | 1.000                    | $\overline{\phantom{a}}$ | 1.70                     | 0.09                     | 1.76                     | 50.77                    | 41.47                    |
| 6.ODF  | $0.680*$          | $0.880*$                 | $0.651*$                 | 0.864                    | 0.200                    | $\overline{\phantom{a}}$ | 1.60                     | 2.10                     | 50.70                    | 40.44                    |
| 7.0DO  | $0.932*$          | $0.994*$                 | $0.945*$                 | 1.000*                   | 1.000                    | $0.977*$                 | $\overline{\phantom{a}}$ | 1.78                     | 50.68                    | 41.44                    |
| 8.PFE  | $0.620*$          | $0.809*$                 | 0.514                    | 0.823                    | $-0.200$                 | 0.089                    | $0.982*$                 | $\overline{\phantom{a}}$ | 49.85                    | 39.85                    |
| 9.FUF  | $0.876*$          | $0.993*$                 | $0.914*$                 | $1.000*$                 | 1.000                    | $0.963*$                 | $1.000*$                 | $0.972*$                 | $\overline{\phantom{a}}$ | 30.00                    |
| 10.ODC | $0.700*$          | $0.916*$                 | $0.605*$                 | $0.947*$                 | 0.846                    | $0.794*$                 | $0.994*$                 | $0.692*$                 | $0.992*$                 | $\overline{\phantom{a}}$ |

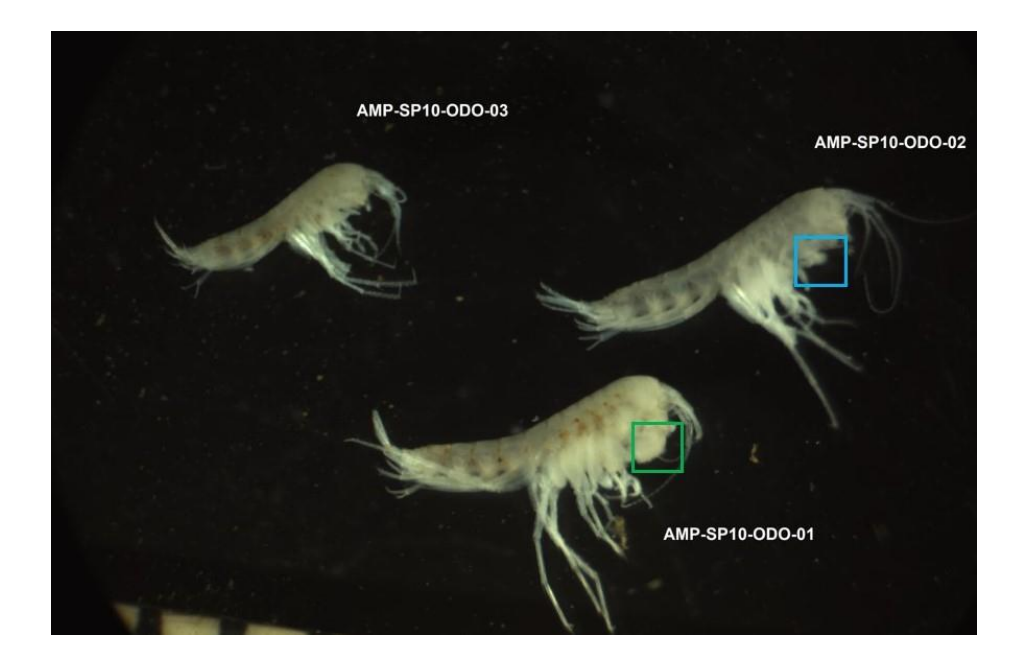

Figura 8. Individuos de *P. porakuara* coletados no Olho d´Água da Onça, em Upanema/RN. Os quadrados indicam a diferença fenotípica no primeiro e segundo gnatópodo entre macho (verde) e fêmea (azul).

A AMOVA indicou que a distribuição das cavernas de acordo com sub bacias explica 72,05% da variação genética encontrada em *P. porakuara* ( $\Phi_{\text{CT}} = 0.72048$ ; p < 0.05; Tabela 10), no entanto a distribuição das cavernas de acordo com bacias hidrográficas não apresentou resultado significativo.

O resultado da Análise Espacial de Variância Molecular (SAMOVA) corrobora este fluxo gênico restrito e local, com a indicação de apenas oito populações para *P. porakuara*, sendo apenas duas delas formadas por mais de uma caverna (CBO e TLG; ODF e PFE) (Tabela 11).

Tabela 10. Teste de análise de variância molecular (AMOVA) para avaliar quanto da variação genética observada nas sequências do COI de *P.porakuara* pode ser explicada pela distribuição das cavernas em bacias e sub bacias hidrográficas. Sigla das cavernas conforme Tabela 1.  $* p < 0.05$ .

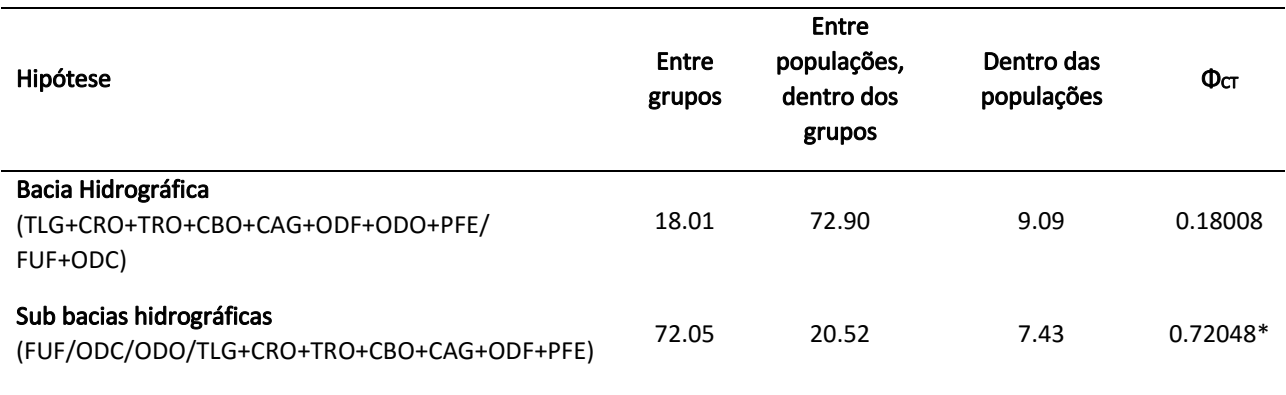

Tabela 11. Teste de análise espacial de variância molecular (SAMOVA) para avaliar as subdivisões genéticas com diferentes números de populações (K = 2-9; apenas o melhor resultado é apresentado) para as sequências do COI de *P. porakuara*. Abreviações das cavernas conforme Tabela 1. \* p < 0.05.

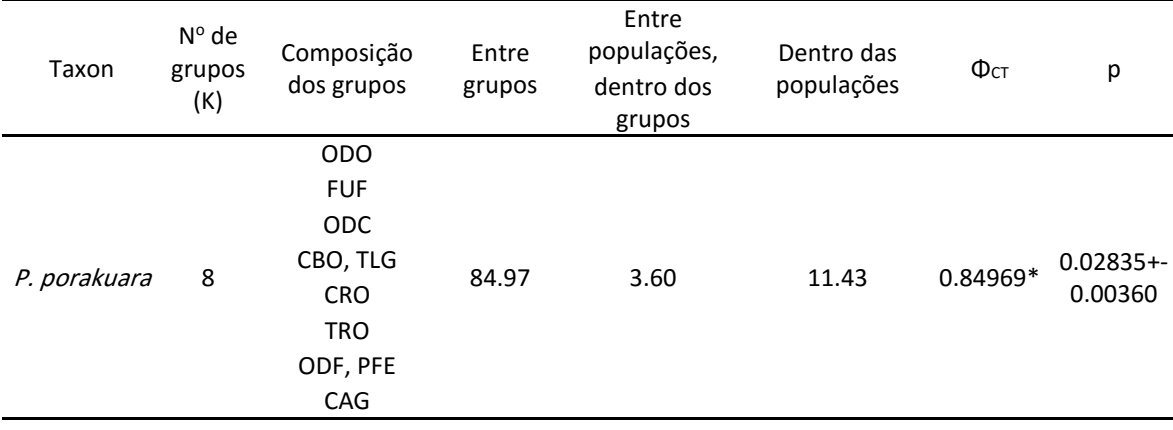

A figura 9 mostra a reconstrução filogenética a partir dos haplótipos de *P. porakuara*. Tal reconstrução confirma os resultados apresentados anteriormente, embora sem altos valores de suporte de bootstrap. É possível verificar alguns clados que incluem haplótipos das cavernas Boa e Três Lagos, em Felipe Guerra/RN, bem como entre as cavernas Olho d´Água da Furna e Poço Feio, em Gov. Dix-Sept Rosado/RN. É possível observar também as linhagens isoladas das cavernas Furna Feia, Crotes, Olho d´Água do Cedro e Olho d´Água da Onça (esta última pode representar uma nova espécie).

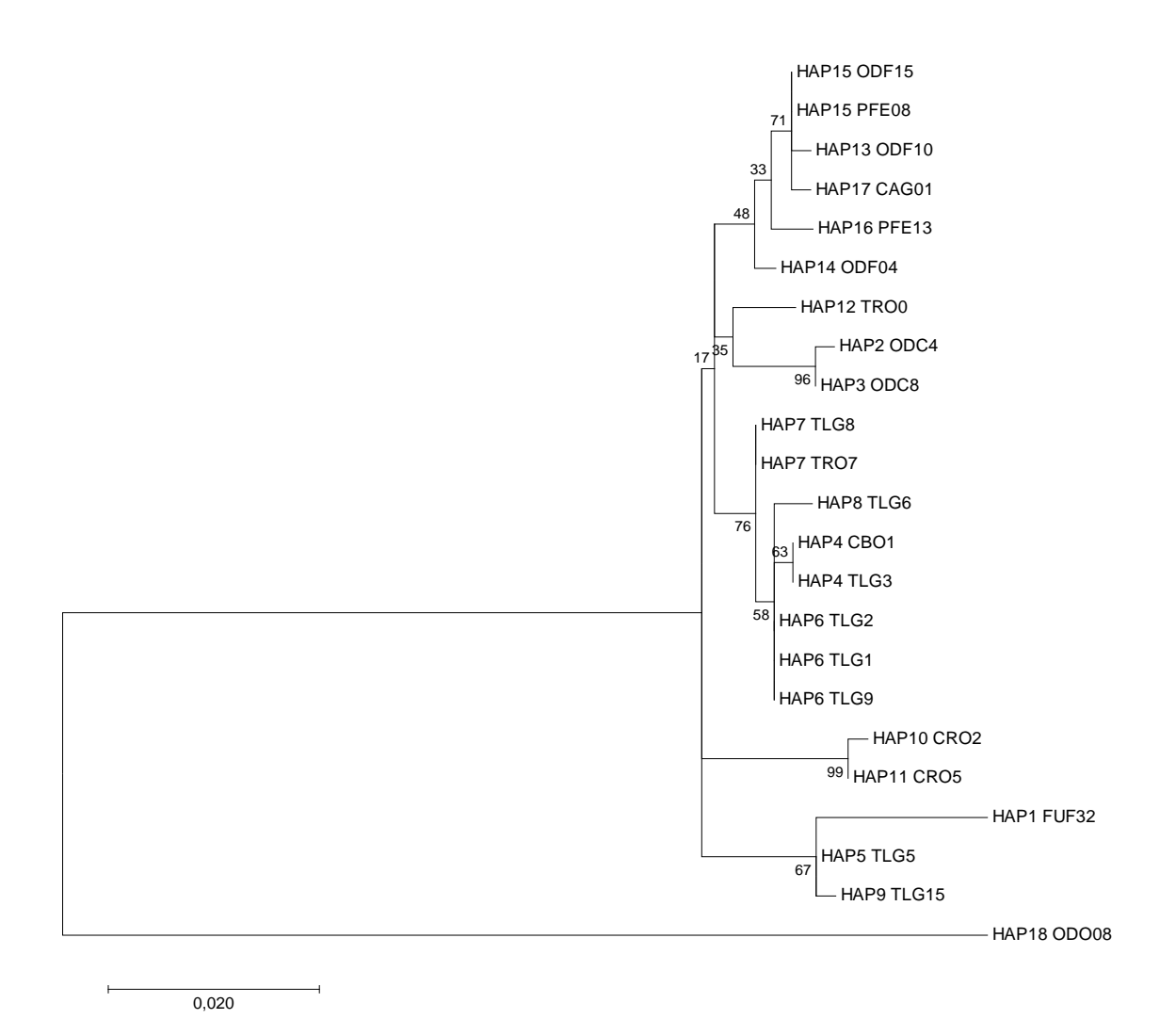

Figura 9. Reconstrução filogenética a partir dos haplótipos de *P. porakuara* usando o método da Máxima Verossimilhança, utilizando 100 réplicas de bootstrap (valores de suporte ao lado dos ramos) e o modelo evolutivo Tamura 3-parâmetros.

*K. troglobia* não apresentou, de maneira geral, valores elevados de diversidade gênica. Da mesma forma que em Cirolanidae sp.n.1. e *P. porakuara* não é possível inferir tendências populacionais (expansão ou retração populacional) com base nos testes de neutralidade, pois os mesmos não apresentaram valores significativos (Tabela 12).

Tabela 12. Índices de diversidade populacional e testes de neutralidade para *K. troglobia*. Número de sequências (N), de haplótipos (H), de sítios polimórficos (S), diversidade gênica (h) e nucleotídica  $(\pi)$ . \* p < 0.05.

|                 |     | Índices de diversidade das populações |                | Testes de equilíbrio mtDNA |             |           |             |
|-----------------|-----|---------------------------------------|----------------|----------------------------|-------------|-----------|-------------|
| Localidade      | N   | H                                     | S              | $\boldsymbol{h}$           | $\pi$ * 100 | Fs de Fu  | D de Tajima |
| <b>BPX</b>      | 7   | $\overline{2}$                        | 1              | 0.285                      | 0.043       | $-0.0947$ | $-1.006$    |
| <b>PFO</b>      | 8   |                                       | 0              | 0.00                       | 0.00        | 0.00      | 0.00        |
| <b>SET</b>      | 6   | 1                                     | 0              | 0.00                       | 0.00        | 0.00000   | 0.00        |
| <b>ARA</b>      | 7   | 1                                     | 0              | 0.00                       | 0.00        | 0.00000   | 0.00        |
| <b>BOT</b>      | 6   | 1                                     | 0              | 0.00                       | 0.00        | 0.00000   | 0.00        |
| <b>CRO</b>      | 5   | 2                                     | 1              | 0.400                      | 6.08        | 0.090     | $-0.816$    |
| <b>SUB</b>      | 1   | $\mathbf{1}$                          | 0              | 1.00                       | 0.000       | 0.00      | 0.00        |
| SN <sub>9</sub> | 1   | 1                                     | 0              | 1.00                       | 0.000       | 0.00      | 0.00        |
| <b>BRD</b>      | 9   | 2                                     | 3              | 0.222                      | 0.101       | 1.317     | $-1.512$    |
| <b>RUM</b>      | 8   | 1                                     | 0              | 0.000                      | 0.000       | 0.00      | 0.00        |
| URT             | 2   | 2                                     | 1              | 1.00                       | 0.152       | 0.00      | 0.00        |
| <b>RAP</b>      | 2   | 2                                     | 1              | 1.00                       | 0.152       | 0.00      | 0.00        |
| LAI             | 7   | 3                                     | $\overline{2}$ | 0.666                      | 0.130       | $-0.237$  | 0.206       |
| <b>CDS</b>      | 7   | 1                                     | $\mathbf 0$    | 0.000                      | 0.000       | 0.00      | 0.000       |
| MOS             | 5   | $\overline{2}$                        | 1              | 0.600                      | 0.091       | 0.626     | 1.224       |
| <b>LPE</b>      | 6   | 1                                     | 0              | 0.000                      | 0.000       | 0.00      | 0.00        |
| <b>TRO</b>      | 12  | 1                                     | $\mathbf 0$    | 0.000                      | 0.000       | 0.00      | 0.00        |
| <b>DBT</b>      | 8   | 1                                     | 0              | 0.000                      | 0.000       | 0.00      | 0.00        |
| <b>TOTAL</b>    | 107 | 19                                    | 144            | 0.9249                     | 7.1274      | 2.35168   | 36.73680    |

As distâncias genéticas médias para *K. troglobia* variaram de 0 a 16,96% (Tabela 13), e os valores de ΦST apontam o isolamento de populações (linhagens) em cavernas únicas ou pequenos agrupamentos de cavernas próximas (em afloramentos calcários localmente conhecidos como lajedos). Tais resultados apontam uma estruturação populacional extrema e que, preliminarmente, *K. troglobia* pode ser na verdade um complexo com pelo menos sete espécies – uma em cada afloramento calcário.

Tabela 13. Distâncias genéticas (k2p) entre as sequências COI dos indivíduos de *K. troglobia* amostrados em cada caverna (as cores indicam a localização das cavernas na Figura 6).

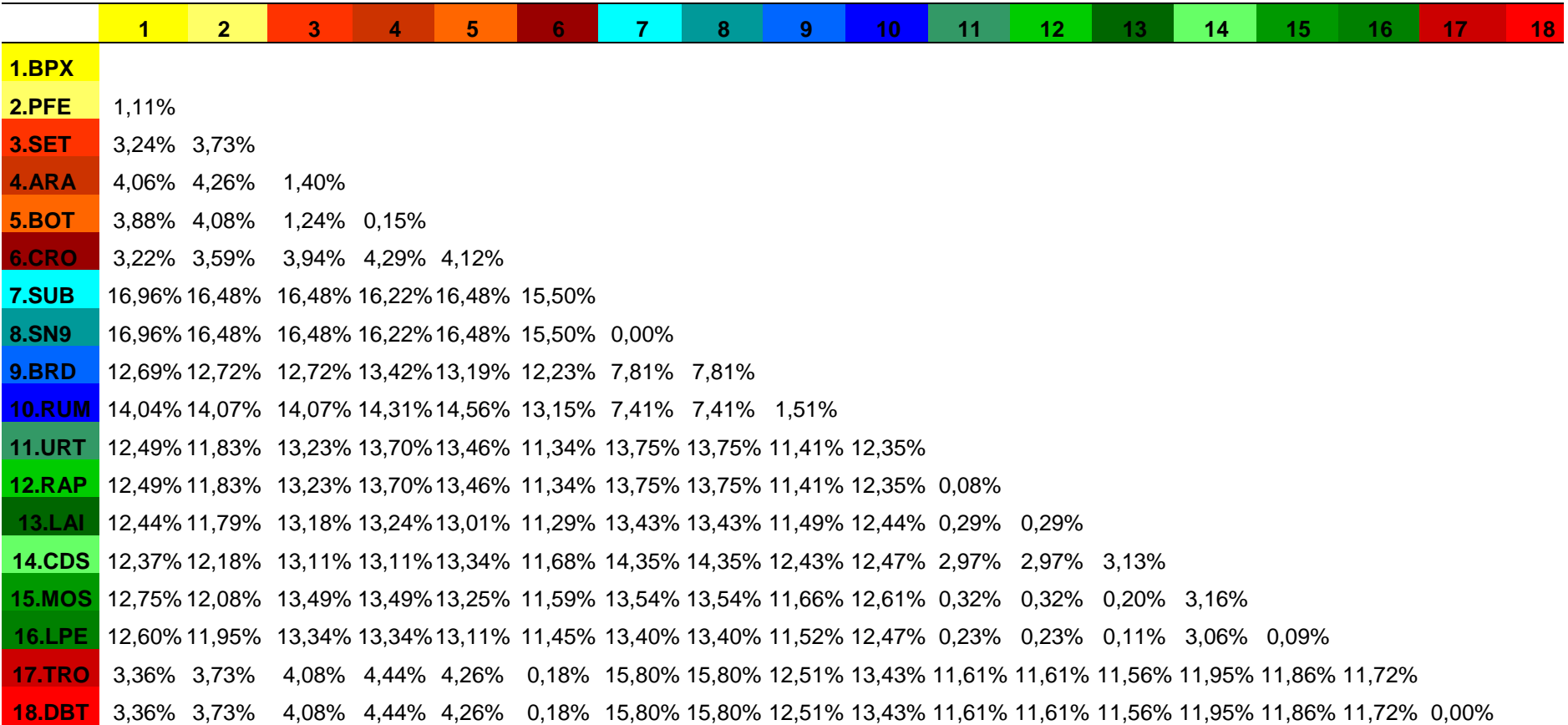

|                                                                                                    | 1                          | 2       | 3.                                                | 4          | 5.                                                  | 6      | 7        | 8              | 9       | 10                                                                                        | 11      | 12     | 13                       | 14                | 15                  | 16          | 17          | 18   |
|----------------------------------------------------------------------------------------------------|----------------------------|---------|---------------------------------------------------|------------|-----------------------------------------------------|--------|----------|----------------|---------|-------------------------------------------------------------------------------------------|---------|--------|--------------------------|-------------------|---------------------|-------------|-------------|------|
| <b>1. CRO</b>                                                                                                    |                            | 0.51    | 0.82                                              | 3.31       | 2.75                                                | 4.11   | 4.04     | 2.86           | 2.60    | 5.95                                                                                      | 5.78    | 3.23   | 13.97                    | 13.65 16.80 14.51 |                     |             | 0.87        | 2.11 |
| <b>2. TRO</b>                                                                                                    | $0.905*$                   | $\sim$  | 0.83                                              | 3.03       | 2.47                                                | 3.86   | 3.78     | 2.59           | 2.51    | 5.92                                                                                      | 5.81    | 3.30   | 13.91                    | 13.65 17.32 14.58 |                     |             | 1.38        | 2.64 |
| 3. DBT                                                                                                    | $0.874*$ 0.000             |         | $\sim$ $^{-1}$                                    | 2.56       | 2.13                                                | 3.35   | 3.29     | 2.13           | 1.79    | 6.72                                                                                      | 6.58    | 4.03   | 14.71                    | 14.44 17.23 15.33 |                     |             | 1.50        | 2.29 |
| 4. LAI                                                                                                    |                            |         | $0.989*$ $0.995*$ $0.993*$                        | $\sim$ $-$ | 0.56                                                | 0.85   | 0.76     | 0.44           | 1.27    | 8.69                                                                                      | 8.65    | 6.25   | 16.66                    | 16.39 19.48 17.47 |                     |             | 4.07        | 4.60 |
| <b>5. URT</b>                                                                                                    |                            |         | $0.991*0.998*0.998*0.539*$                        |            | $\sim 100$ km s $^{-1}$                             | 1.40   | 1.31     | 0.12           | 0.99    | 8.19                                                                                      | 8.13    | 5.70   | 16.18                    | 15.91 19.00 16.95 |                     |             | 3.52        | 4.10 |
| 6. MOS                                                                                                    |                            |         | $0.992*$ 0.997* 0.996* 0.433* 0.668               |            |                                                     | $\sim$ | 0.13     | 1.27           | 1.77    | 9.53                                                                                      | 9.51    | 7.09   | 17.52                    | 17.25 19.96 18.32 |                     |             | 4.84        | 5.21 |
| <b>7. LPE</b>                                                                                                    | $0.997*$ 1.00 <sup>*</sup> |         |                                                   |            | $1.00*$ 0.370* 0.877                                | 0.538  | $\equiv$ | 1.20           | 1.77    | 9.44                                                                                      | 9.42    | 7.01   | 17.39                    | 17.14 19.95 18.21 |                     |             | 4.80        | 5.18 |
| <b>8. RAP</b>                                                                                                    |                            |         | $0.991* 0.998* 0.998* 0.539* -1.00 0.668* 0.877*$ |            |                                                     |        |          | $\sim$         | 1.02    | 8.28                                                                                      | 8.26    | 5.82   | 16.27                    | 16.03             |                     | 19.08 17.06 | 3.63        | 4.19 |
| <b>9. CDS</b>                                                                                                    | $0.997*$                   | $1.00*$ | $1.00*$                                           |            | $0.977*$ 0.992* 0.987*                              |        | $1.00*$  | $0.992*$       |         | 8.43                                                                                      | 8.32    | 5.79   | 16.43                    | 16.18 18.22 17.12 |                     |             | 3.22        | 3.45 |
| <b>10. BOT</b>                                                                                                    | $0.992*$                   | $1.00*$ | $1.00*$                                           |            | $0.993$ $0.992*$ $0.996*$                           |        | $1.00*$  | 0.997          | $1.00*$ | $\sim$                                                                                    | 0.58    | 2.78   | 8.02                     | 7.73              | 17.08 8.80          |             | 6.64        | 6.95 |
| <b>11. ARA</b>                                                                                                    | $0.993*$                   | $1.00*$ | $1.00*$                                           |            | $0.993* 0.998* 0.996*$                              |        | $1.00*$  | $0.998*$       | $1.00*$ | $1.00*$                                                                                   | $\sim$  | 2.57   | 8.16                     | 7.87              | 16.52 8.84          |             | 5.52        | 6.64 |
| <b>12. SET</b>                                                                                                    | $0.992*$                   | $1.00*$ |                                                   |            | $1.00*$ 0.993* 0.997* 0.996* 1.00*                  |        |          | $0.997*$ 1.00* |         | $1.00*$                                                                                   | $1.00*$ | $\sim$ | 10.71                    | 10.43             | 17.27 11.33         |             | 3.03        | 4.42 |
| 13. BPX                                                                                                    | $0.983*$                   | $0.99*$ |                                                   |            |                                                     |        |          |                |         | $0.993*$ $0.991*$ $0.994*$ $0.993*$ $0.997*$ $0.994*$ $0.997*$ $0.993*$ $0.994*$ $0.992*$ |         |        | <b>Contract Contract</b> | 0.36              | 19.62               | - 1.88      | 13.67 14.61 |      |
| <b>14. PFO</b>                                                                                                    | $0.993*$                   | $1.00*$ | $1.00*$                                           |            | $0.993*$ $0.998*$ $0.996*$ $1.00*$ $0.998*$ $1.00*$ |        |          |                |         | $1.00*$                                                                                   | $1.00*$ |        | $1.00*$ 0.981*           | $\sim$            | 19.29               | 1.80        | 13.39 14.30 |      |
| 15. SN9                                                                                                    | 0.995                      | 1.00    | 1.00                                              |            | 0.988 0.986 0.991                                   |        | 1.00     | 0.986          | 1.00    | 1.00                                                                                      | 1.00    | 1.00   | 0.996                    | 1.00              | $\omega_{\rm{eff}}$ | 18.45       | 15.90 14.93 |      |
| <b>16. SUB</b>                                                                                                    | 0.995                      | 1.00    | 1.00                                              | 0.988      | 0.986 0.991                                         |        | 1.00     | 0.986          | 1.00    | 1.00                                                                                      | 1.00    | 1.00   | 0.996                    | 1.00              | 0.00                | $\sim$      | 14.18 15.00 |      |
| <b>17. RUM</b>                                                                                                    | $0.997*$                   | $1.00*$ | $1.00*$                                           |            | $0.994*$ $0.998*$ $0.996*$                          |        | $1.00*$  | $0.998*$ 1.00* |         | $1.00*$                                                                                   | $1.00*$ |        | $1.00*$ 0.998*           | $1.00*$           | 1.00                | 1.00        | $\equiv$    | 1.51 |
| <b>18. BRD</b> 0.991* 0.995* 0.994* 0.988* 0.988* 0.989* 0.993* 0.988* 0.994* 0.994* 0.994* 0.994* 0.992* 0.985 0.985 0.963* - |                            |         |                                                   |            |                                                     |        |          |                |         |                                                                                           |         |        |                          |                   |                     |             |             |      |

Tabela 14. Valores de ΦST para as sequências COI (abaixo da diagonal) e distância linear (em km, acima da diagonal) entre as localidades de *K. troglobia* nas cavernas amostradas. Siglas das cavernas conforme Tabela 1. \* p < 0.05.

32

Apesar da forte estruturação das populações, os valores significativos da AMOVA  $(\Phi C T = 0.946, p < 0.05)$  sustentam a hipótese, a priori, de que o agrupamento das cavernas em afloramentos é responsável pela variação genética observada (explica 94.67% da variação) (Tabela 15). Da mesma forma, a AMOVA também valida a hipótese de que o rio Apodi-Mossoró é uma barreira geográfica ( $\Phi$ CT = 0.486, p<0.05), explicando 48.61% da variação genética observada.

De forma semelhante, o melhor cenário indicado pela SAMOVA (maior ΦCT e valor de p mais significativo) aponta que o particionamento em 12 populações explica 98.62% da variação genética (ΦCT = 0.98623, p=0; Tabela 16).

Tabela 15. Teste de análise de variância molecular (AMOVA) para avaliar quanto da variação genética observada nas sequências do COI de *K. troglobia* pode ser explicada pela distribuição das cavernas em margens opostas do rio Apodi-Mossoró e em afloramentos calcários (lajedos). Sigla das cavernas conforme Tabela 1. \* p < 0.05.

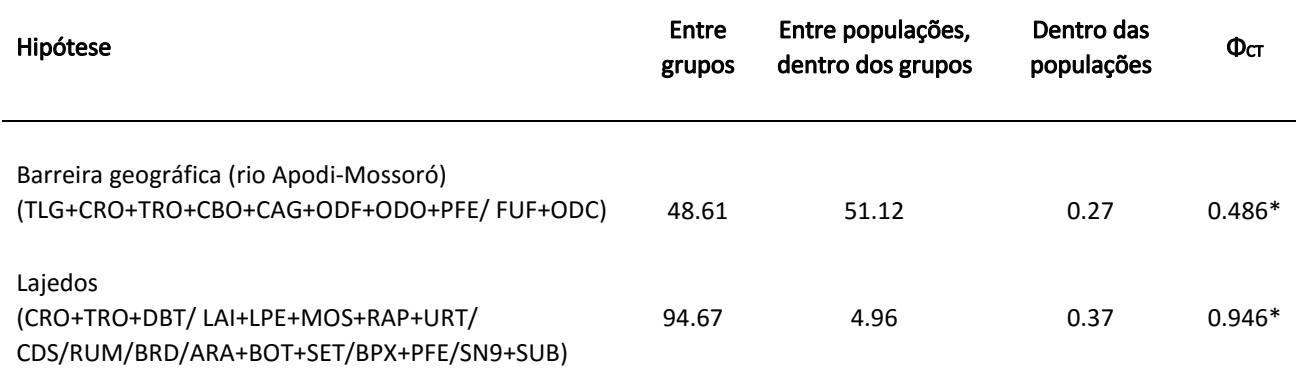

Tabela 16. Teste de análise espacial de variância molecular (SAMOVA) para avaliar as subdivisões genéticas com diferentes números de populações ( $K = 2-18$ ; apenas o melhor resultado é apresentado) para as sequências do COI de *K. troglobia*. Abreviações das cavernas conforme Tabela 1. \* p < 0.05.

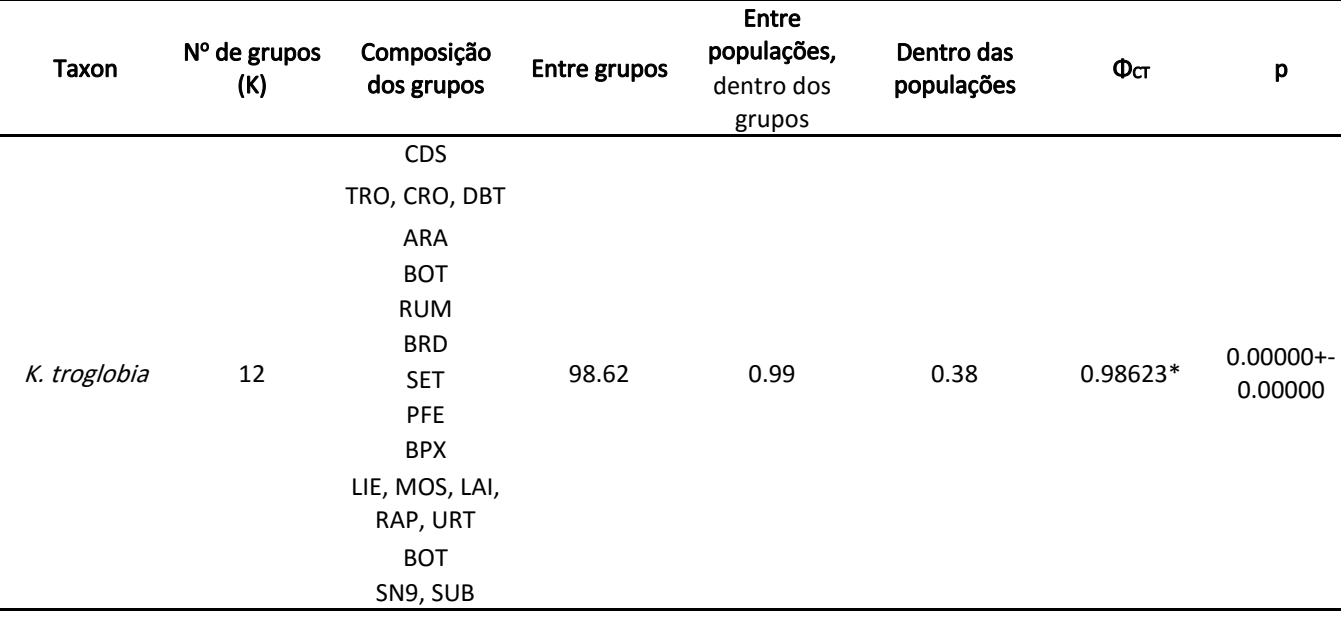

Diante deste cenário foram utilizadas outras abordagens de agrupamento para verificar a distribuição de grupos genéticos e análise ABGD indicou sete grupos bem delimitados dentro de *K. troglobia*, considerando o intervalo de distâncias genéticas de 0-16,9%, cada um correspondendo a um afloramento calcário individual. A árvore ML apresentou altos valores de sustentação nos sete principais clados apresentados, correspondendo aos clusters ABGD (Figura 8). Além disso, a análise do BPP apoiou fortemente a divisão de *K. troglobia* em sete espécies (99,6%), todas apresentando probabilidades posteriores individuais muito altas (entre 99,8-100%).

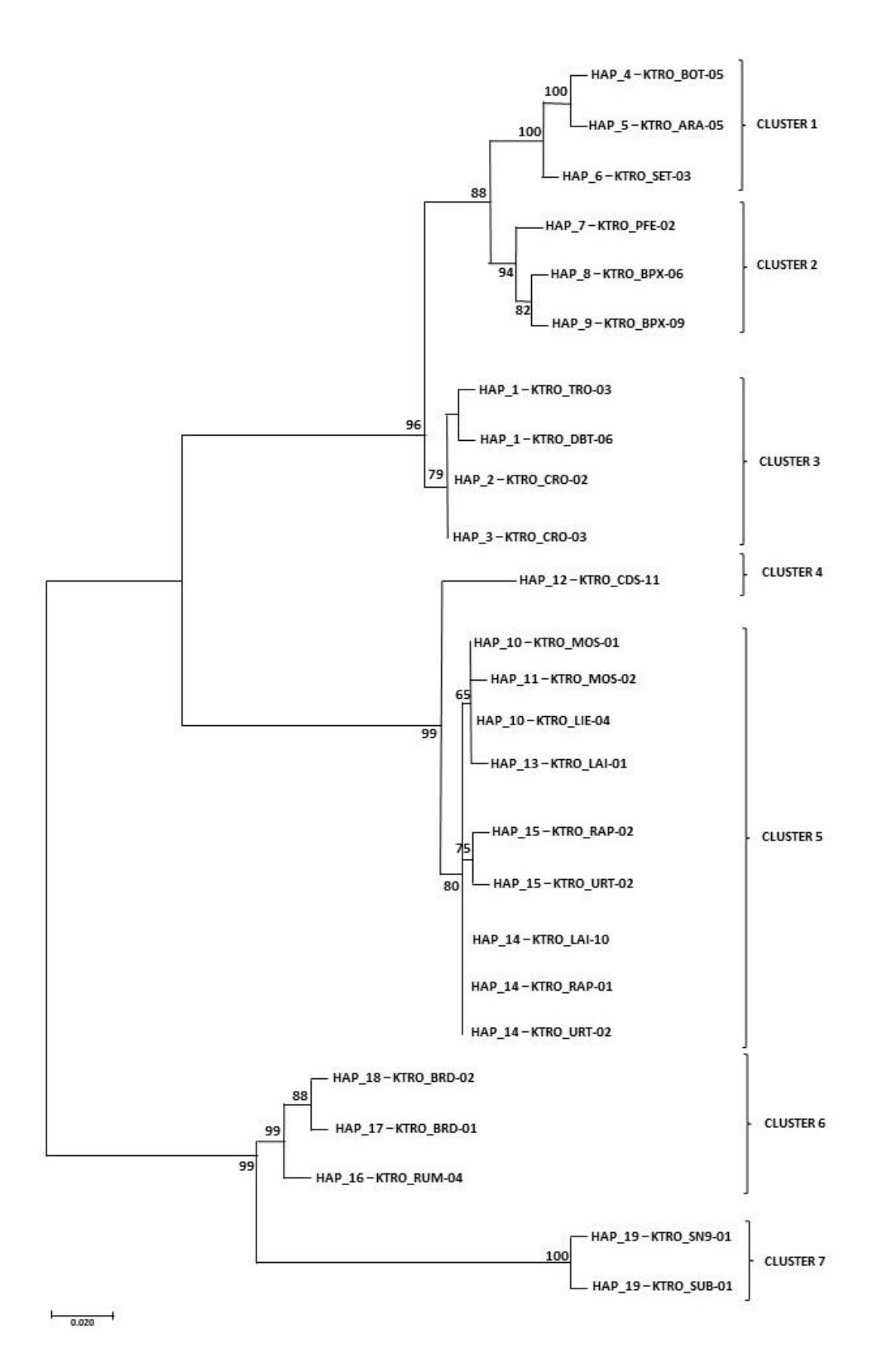

Figura 10. Reconstrução filogenética a partir dos haplótipos de *K. troglobia* usando o método da Máxima Verossimilhança, utilizando 100 réplicas de bootstrap (valores de suporte ao lado dos ramos) e o modelo evolutivo HKY + G. Há ainda indicação dos cluster ABGD correspondentes aos seis principais clados identificados.

## **DISCUSSÃO E CONCLUSÃO**

Entender a estruturação populacional através de estudos moleculares é uma das etapas mais importantes da genética para conservação, onde a aplicação desta abordagem apresenta-se significativamente relevante para proteção das populações de várias espécies (Cava & Cunha 2007). Mas para a genética, entender o que é uma população tem sido um assunto complexo. Entretanto, os conceitos mais usados nesta área são os de unidades evolutivamente significativas ("Evolutionarily Significant Unit", ESU; Ryder, 1986) e de Unidades de Manejo ("Management Unit", MU; Moritz,1994). A primeira é identificada através dos padrões de monofiletismo entre as linhagens, enquanto que para a delimitação da segunda, verifica-se as diferenças quantitativas (ex. frequências alélicas) (Moritz, 1994). As populações aqui estudadas podem ser classificadas como UM, pois os dados obtidos estão mais próximos do presente demográfico das espécies.

De maneira geral, populações naturais não mantêm panmixia, o que significa dizer que a probabilidade de cruzamento entre dois indivíduos quaisquer da mesma população não é sempre a mesma, pois existem fatores limitantes como os biológicos e geográficos (Cava & Cunha 2007). Os fatores limitantes são inúmeros e complexos (Whrigth, 1978; Lewontin, 1985). Entre eles, para os nossos resultados atentamos principalmente para a biologia das espécies, onde verifica-se que a dispersão é limitada em função da distância geográfica e/ou da indisponibilidade de habitat (continuidade do ambiente subterrâneo). Isto relaciona-se diretamente ao modelo de estruturação de isolamento por distância proposto por Whrigth (1978).

Neste sentido, a ausência de panmixia provocará a divisão das populações em subpopulações, o que caracteriza a estruturação populacional. Como consequência, mutações irão surgir, mas irão levar bastante tempo para atingir toda a população. Além disso, o endocruzamento local diminuirá a variabilidade genética. Isto torna-se válido para três dos quatro grupos estudados (ver rede de haplótipos, índices genéticos e valores de AMOVA e SAMOVA). Mas cabe-se ressaltar que estes fatores irão variar de acordo com tamanho populacional e as diferenças ambientais encontradas na faixa de distribuição dos grupos (Cava e Cunha, 2009).

Ambientes aquáticos subterrâneos geralmente têm ampla conectividade em extensas áreas se comparados a habitats cársticos terrestres, já que a conectividade hidrológica permite grande potencial de dispersão e, portanto, geralmente uma distribuição mais ampla (Culver et al., 2009). Encontramos tal padrão neste trabalho principalmente para Cirolanidae sp.n.1, com populações amplamente distribuídas em

praticamente toda a extensão de ocorrência da espécie. No entanto, tal padrão parece ser espécie-específico pois o inverso (populações fortemente estruturadas e linhagens exclusivas de cada caverna) foi encontrado para Cirolanidae sp.n.2. No caso de *P. porakuara*, com um padrão intermediário e fluxo gênico local, a distribuição pode ser explicada pela estratégia dos Amphipoda de manter a prole em uma bolsa ventral e não possuírem uma fase larval de dispersão (Myers & Lowry 2009).

Assim como para Cirolanidae sp.n.2, um padrão extremo de estruturação populacional foi encontrado para *K. Troglóbia*, que pode ser explicado em função da existência de barreiras geográficas, como o rio Apodi-Mossoró, que limitam a capacidade dos dispersores alcançarem toda a distância da distribuição da espécie, conforme o modelo de isolamento por distância (Whrigth, 1978; Avise 2004).

Já na descrição de *K. troglobia* foram identificadas pequenas variações na morfologia genital masculina entre indivíduos de diferentes cavernas que podem ser indícios de especiação (Hoch & Ferreira 2013). Como a extensão do sistema de micro e mesocavernas na região é desconhecida e padrões locais de precipitação devem ter alguma influência na distribuição do habitat, a distribuição das linhagens de *K. troglobia* pode estar relacionada a eventos climáticos pretéritos, com dispersão em períodos mais úmidos e posterior isolamento de populações ancestrais no ambiente subterrâneo com o estabelecimento de climas mais secos. De fato, a origem do mosaico geobotânico brasileiro é resultado da expansão e retração das florestas, cerrados e caatingas, provocadas pela alternância de climas úmidos e secos nas regiões tropicais durante os períodos glaciais do Quaternário (Conti & Furlan 2003). Há indícios de que a distribuição de florestas tropicais no Nordeste foi afetada por tais episódios e de que a expansão florestal durante períodos úmidos abriu corredores florestais entre a Amazônia e a Mata Atlântica que avançaram sobre a Caatinga (Wang et al. 2004). Estudos de paleoclima indicam tais alternâncias climáticas no Nordeste desde meados do pleistoceno até o presente (Cruz et al. 2009, Wang et al. 2004), inclusive com indícios de que houve diminuição abrupta nas precipitações na área deste estudo durante a transição do meio para o final do Holoceno (entre 5000 e 4200 anos atrás) (Cruz et al. 2009).

Embora resultantes de análises de locus único, os dados apresentados revelaram divergências notavelmente altas entre os principais agrupamentos genéticos de *K. troglobia*, indicando sua separação em seis espécies distintas. A análise de sequências de códigos de barras de DNA com técnicas variadas de reconhecimento de clusters fornece uma abordagem eficiente para o reconhecimento de espécies putativas (unidades taxonômicas operacionais, OTUs), além de acelerar e melhorar os fluxos de trabalho taxonômicos ao expor espécies crípticas e diminuir o risco de sinonímia, fornecendo uma ferramenta valiosa para estabelecer uma compreensão básica dos limites das espécies que pode ser validada com estudos subsequentes (Kekkonen & Hebert 2014).

Tal padrão extremo de estruturação, levando muitas vezes a complexos de espécies, é comum em espécies troglóbias, que geralmente apresentam distribuição geográfica restrita e altos níveis de endemismos em todas as escalas de avaliação (Gibert & Deharveng 2002). Uma das hipóteses mais adotadas para explicar este padrão é a dos relictos climáticos, segundo a qual as mudanças paleoclimáticas de longo prazo estão entre os fatores mais importantes que levaram as populações de invertebrados epígeos a colonizar os habitats subterrâneos, causando seu isolamento e moldando seus padrões de distribuição atuais principalmente em função das adaptações ao meio hipogênico (troglomorfismos, que levam, entre outras coisas, a uma menor tolerância fisiológica), que diminuem a capacidade de dispersão através de habitats não subterrâneos (Culver & Pipan 2010). Tais troglomorfismos, inclusive, tendem a dificultar a identificação de espécies crípticas pois as semelhanças na morfologia de diferentes espécies cavernícolas têm sido frequentemente interpretadas como exemplos de evolução convergente para pressões ecológicas similares. Nestes casos, a utilização de ferramentas moleculares, preferencialmente associadas de forma integrativa à morfologia, é essencial para a compreensão da diversidade e distribuição de linhagens cavernícolas (Xu et al. 2015).

E isto não é válido apenas para *K. troglobia.* Baseando-se em comparações de sequencias do gene da enzima citocromo oxidase I (COI, o mesmo aqui utilizado) de várias espécies, o Consórcio Barcode of Life (CBol) atribui o valor de 3% a 4% para indicar novas espécies. Estes valores são tidos como base para solucionar hipóteses e descrição dos taxons. Os valores de distância genética encontrados para os quatro grupos estão sustentados pelos resultados filogenéticos. No caso das espécies dos cirolanideos, as distâncias genéticas encontradas explicam a divisão das linhagens em dois grupos que correspondem a sp.n.1 e sp,n.2, incluindo ainda uma provável nova espécie para cirolanidae sp.n.2 na caverna da Pedra Lisa (PDL), no Parque Nacional da Furna Feia. Sob a mesma observação, identificamos que a população do olho d'água da Onça (ODO) em Upanema/RN, apresenta fortes indícios de uma nova espécie para o gênero *Potiberaba.* 

A região oeste da Formação Jandaíra é uma das mais relevantes do ponto de vista bioespeleológico no Brasil, com riqueza e diversidade comparáveis às demais regiões cársticas brasileiras. Destaca-se pela quantidade e concentração de espécies troglóbias, incluindo os únicos relictos oceânicos no país, resultado de uma combinação única no Brasil com a presença de um aquífero cárstico em uma região atualmente semiárida marcada por mudanças climáticas no Quaternário e por transgressões e regressões oceânicas no Paleoceno e Mioceno.

Além disso, o elevado nível de endemismo da maioria das linhagens dos grupos alvo tem um desdobramento importante não só para a conservação, mas também em relação à aplicação da atual legislação que trata do patrimônio espeleológico (Brasil 2008, MMA 2017). Tal legislação prevê que cavernas com ocorrência de troglóbios raros, endêmicos ou relictos devem ser incluídas como de máxima relevância, o que impossibilita impactos negativos irreversíveis.

Apesar da recente criação de uma Unidade de Conservação com foco na proteção de uma importante concentração de cavernas da área de estudo, o Parque Nacional da Furna Feia (Brasil 2012), a área cárstica dos municípios de Felipe Guerra, Governador Dix-Sept Rosado e Upanema permanece fora de áreas protegidas. Os resultados aqui apresentados, aliados à crescente pressão às áreas de ocorrência de cavernas em função de atividades como mineração, exploração de petróleo e agricultura irrigada (inclusive com utilização de água do aquífero Jandaíra), denotam a necessidade urgente de ações voltadas à criação de uma Unidade de Conservação na área, como a proposta de criação da Área de Proteção Ambiental Pedra de Abelha (Bento et al. 2015).

## **RECOMENDAÇÕES PARA O MANEJO**

Embora as avaliações acerca do status de conservação de *P. porakuara* e *K. troglobia* ainda estejam em andamento no ciclo atual, o resultado pós oficina de validação indica que *P. porakuara* é vulnerável à extinção (VU), e *K. troglóbia* enquadra-se na categoria em perigo (EN). As espécies de cirolanideos não foram avaliadas, pois estas ainda não se encontram oficialmente descritas. É importante destacar que os resultados aqui encontrados devem contribuir em futuros ciclos de avaliação do status de conservação de tais espécies.

Com o objetivo de proteger um importante remanescente de Caatinga com grande concentração de cavernas, a área que compreende os municípios Gov. Dix-Sept Rosado, Felipe Guerra e Caraúbas, no oeste do RN, é alvo da proposta de criação da Área de Proteção Ambiental Pedra de Abelha (Bento et al. 2015). A proposta visa principalmente proteger os ambientes superficiais e subterrâneos e, neste sentido, propomos a ampliação da proposta da APA para região amostrada do município de Upanema, principalmente pelo fato de recentes estudos evidenciarem grande relevância da área para o patrimônio espeleológico (Bento et. al. 2017). Além disso, as novas ocorrências de *P. porakuara* em especial uma provável nova espécie e o primeiro registro de um macho do gênero – levantam o alerta para novas investigações a fim de conhecer melhor a biologia da espécie e tornar efetiva a proteção da diversidade cárstica da área.

 Além do potencial científico e dos diversos serviços ambientais prestados pelos ecossistemas subterrâneos, várias cavernas possuem potencial para uso turístico ecológico, cultural, religioso e/ou de aventura. Isto torna-se particularmente válido para o Parque Nacional da Furna Feia (PNFF), considerada a terceira unidade de conservação federal de proteção integral com maior número de cavernas no Brasil (CANIE/CECAV).

 Os estudos prévios realizados até o momento apontam o aproveitamento inicial do potencial turístico de três cavernas no PNFF: A Furna Feia (FUF), a Furna Nova (FNV) e o Abrigo do Letreiro. Os resultados deste trabalho apontam para a fragilidade dos níveis inferiores da Furna Nova e da Furna Feia, em função da presença de linhagens endêmicas dos grupos alvo, de forma que as atividades turísticas não são recomendadas em tais níveis. O mesmo é válido para as cavernas da Pedra Lisa (PDL) e do Lago (CLG), que ainda não têm estudos de potencial para espeleoturismo.

## **AGRADECIMENTOS**

Agradecemos ao Programa Institucional de Bolsas de Iniciação Científica - PIBIC/ICMBio, pela concessão da Bolsa, bem como à equipe do CECAV/RN pelo apoio e logística nas atividades de campo. Agradecemos também ao Prof. Dr. Sergio Lima e à equipe do Laboratório de Ictiologia Sistemática e Evolutiva da UFRN, em especial a Matheus Arthur, mestrando do programa de pós-graduação em Sistemática e Evolução da UFRN, pela ajuda no processo de tombamento, e ao Prof. Dr. Fúlvio Freire, curador da coleção de invertebrados da UFRN. Agradecemos ainda ao ITV-DS (Instituto Tecnológico Vale-Desenvolvimento Sustentável), pelo apoio às atividades de extração, amplificação e sequenciamento de DNA.

## **REFERÊNCIAS BIBLIOGRÁFICAS**

ÁZARA, Ludson Neves de; FERREIRA, Rodrigo Lopes. Two new troglobitic Newportia (Newportia) from Brazil (Chilopoda: Scolopendromorpha). **Zootaxa**, [s.l.], v. 3881, n. 3, p.267- 278, 5 nov. 2014. Magnolia Press.<http://dx.doi.org/10.11646/zootaxa.3881.3.5>

AVISE, JC et. al. Intraspecific Phylogeography - The Mitochondrial-DNA Bridge Between Population-Genetics and Systematics. Annual Review of Ecology and Systematics 18:489-522. 2004.

AVISE,JC. Molecular markers, natural history and evolution**. Chapman & Hall**., London, 1987.

BENTO, Diego De M. et al. Seasonal variations in cave invertebrate communities in the semiarid Caatinga, Brazil. **Journal of Cave and Karst Studies**, v. 78, n. 2, p. 61, 2016.

BENTO, Diego de Medeiros. **Diversidade de invertebrados em cavernas calcárias do Oeste potiguar: subsídios para a determinação de áreas prioritárias para conservação.** 2009. 160 f. Dissertação (Mestrado) - Curso de Ciências Biológicas, Centro de Biociências, Universidade Federal do Rio Grande do Norte, Natal, 2011.

BENTO, Diego de Medeiros. Área de Proteção Ambiental Pedra de Abelha: proposta para a conservação da maior concentração de cavernas do Rio Grande do Norte. In: CONGRESSO BRASILEIRO DE ESPELEOLOGIA, 33., 2015, Eldorado. **Área de Proteção Ambiental Pedra de Abelha.** Eldorado-São Paulo: Sbe, 2015. p. 51 - 63.Bezerra, F.H.R.,

BERG, DJ. GUTTMAN, SI. CANTOWINE, EG.Geographic variation in unionid genetic structure: Do management units exist? J. **Shellfish** Res 15: 484

BEZERRA, Francisco H.r. et al. Coseismic reactivation of the Samambaia fault, Brazil. **Tectonophysics**, [s.l.], v. 430, n. 1-4, p.27-39, fev. 2007. Elsevier BV.

BRASIL. Decreto n. 6.640, de 7 de Novembro de 2008. Dá nova redação aos arts. 1º, 2º, 3º,4º e 5º e acrescenta os arts. 5-A e 5-B ao Decreto nº 99.556, de 1º de outubro de 1990. **Diário Oficial [da] República Federativa do Brasil**, Brasília, DF, 10 nov. 2008.

BRASIL. Decreto de 5 de junho de 2012. Dispõe sobre a criação do Parque Nacional da Furna Feia, nos municípios de Baraúna e Mossoró, Estado do Rio Grande do Norte. **Diário Oficial [da] República Federativa do Brasil**, Brasília, DF, 06 jun. 2012.

CECAV/ICMBio - Centro Nacional de Pesquisa e Conservação de Cavernas. Base de Dados Geoespacializados de Cavidades Naturais Subterrâneas, situação em 31/12/2015. Disponível em <http://www.imbio.gov.br/cecav/%20index.php?id\_menu=228>. Acesso em 30 abr. 2019.

CONTI, J.B. & Furlan, S.A. Geoecologia: O Clima, os Solos e a Biota. In: ROSS, J. S.(Org.). **Geografia do Brasil**. 4. ed. 1 reimp, 2004. São Paulo: Editora da Universidade de São Paulo.

CORDEIRO, L. M., BORGHEZAN, R., & TRAJANO, E. Distribuição, riqueza e conservação dos peixes troglóbios da Serra da Bodoquena, MS (Teleostei: Siluriformes). **Revista da Biologia**, v.2 p.21-27, 2018

CRUZ, F. W. et al. Orbitally driven eastwest antiphasing of South American precipitation. **Nature Geoscience**, 2 , 210-214, 2009.

CULVER, David C.; SKET, Boris. Hotspots of subterranean biodiversity in caves and wells. **Journal Of Cave And Karst Studies**, Pulaski Pike, Huntsville, Alabama, v. 62, p.11-17, 2000.

CULVER, David C.; PIPAN, Tanja; SCHNEIDER, Katie. Vicariance, dispersal and scale in the aquatic subterranean fauna of karst regions. **Freshwater Biology**, [s.l.], v. 54, n. 4, p.918-929, abr. 2009. Wiley.

CULVER, D. C. 1982. Cave Life. **Evolution and Ecology**. Harvard University Press. Cambridge, Massachussets and London, England. 189 p.

CHAPMAN, P. 1980. The biology of caves in the Gunung Mulu National Park, Sarawak. British Cave Research Association Trans, Buxton, v. 7, n. 3, p. 141- 149.

CHERTOPRUD, Elena S. et al. Distribution and a comparative analysis of the aquatic invertebrate fauna in caves of the western Caucasus. **Subterranean Biology**, [s.l.], v. 18, p.49-70, 17 jun. 2016. Pensoft Publishers. http://dx.doi.org/10.3897/subtbiol.18.8648.

DESSEN, E. M. B. et al. Levantamento preliminar da fauna de cavernas de algumas regiões do Brasil. **Ciência e Cultura**, v. 32, n. 6, p. 714-725, 1980.

EXCOFFIER, L.; LISCHER, H. .L. Arlequin suite ver 3.5: a new series of programs to perform population genetics analyses under Linux and Windows. **Molecular ecology resources**, v.10, n. 3, p. 564-567, 2010.

FERREIRA, Rodrigo Lopes; PROUS, Xavier; BERNARDI, Leopoldo Ferreira de Oliveira. Fauna subterrânea do Estado do Rio Grande do Norte: Caracterização e Impactos. **Revista Brasileira de Espeleologia**, Brasília, p.25-51, 2010.

FERREIRA, R.L. & MARTINS, R.P. Diversity and distribution of spiders associated with bat guano piles in Morrinho cave (Bahia State, Brazil*)*. **Diversity and Distributions**,v4,235-241,1998

FERREIRA, R. L. **A medida da complexidade ecológica e suas aplicações na conservação e manejo de ecossistemas subterrâneos.** Tese apresentada ao programa de pós-graduação em Ecologia Conservação e Manejo da Vida Silvestre do Instituto de Ciências Biológicas da Universidade Federal de Minas Gerais, Belo Horizonte,2004. Minas Gerais, Brasil, 158pp.

FIŁER, Cene; ZAGMAJSTER, Maja; FERREIRA, Rodrigo L.. Two new Amphipod families recorded in South America shed light on an old biogeographical enigma. **Systematics And Biodiversity**, [s.l.], v. 11, n. 2, p.117-139, jun. 2013. Informa UK Limited.

FOLMER, M.; BLACK, W.; HOEH, R.; LUTZ, L.; VRIJENHOEK, R. DNA primers for amplification of mitochondrial cytochrome c oxidase subunit I from diverse metazoan invertebrates. **Mol Mar Biol Biotechnol**, v. 3, n. 5, p. 294-9, 1994.

FONSECA, C. R. et al. Biodiversity, ecosystems services and sustainable development in Caatinga: the largest tropical dry forest region in South America. Filho, E. M.; Leal, I. R.; Tabarelli, M. (eds.) **Springer-Verlag**, Berlin, 2017, pp. 429–443.

FONSECA, CR & Venticinque, EM. Lacunas na conservação da biodiversidade no Brasil: um papel para o planejamento sistemático da conservação. **Perspectivas em Ecologia e Conservação** , 16 (2), 61-67, 2018.

FU, Y.X. Statistical tests of neutrality of mutations against population growth, hitchhiking and background selection. **Genetics**, v. 147, n. 2, p. 915-925, 1997

GARDA, Adrian Antonio et al. Os animais vertebrados do Bioma Caatinga. **Ciência e Cultura**, v. 70, n. 4, p. 29-34, 2018.

GIBERT, Janine; DEHARVENG, Louis. Subterranean Ecosystems: A Truncated Functional Biodiversity. **Bioscience**, [s.l.], v. 52, n. 6, p.473-481, 2002. Oxford University Press (OUP). http://dx.doi.org/10.1641/0006-3568(2002)052[0473

HOCH, Hannelore; FERREIRA, Rodrigo Lopes. Potiguara troglobia gen. n., sp. n. – first record of a troglobitic Kinnaridae from Brazil (Hemiptera: Fulgoromorpha). **Deutsche Entomologische Zeitschrift**, V60, p.33-40, 2013.

HOLSINGER, J. R.; HUBBARD, D. A; BOWMAN, T. E. Biogeographic and ecological implications of newly discovered populations of the stygobiont isopod crustacean Antrolana lira Bowman (Cirolanidae). **Journal of Natural History** v28, p. 1047—1058, 1994.

IDEMA (2005) Atlas para o Desenvolvimento Sustentável do RN. Disponível em: <www.idema.rn.gov.br/governo/secretarias/idema/atlasdes/atlas.zip>, acesso em 10.julho.2019.

Kekkonen, M. & Hebert, P. D. DNA barcode- based delineation of putativespecies: efficient start for taxonomic workflows. **Molecular ecology resources**, 14(4),706-715, 2014.

KOTTEK, M. et. al. World map of the Köppen-Geiger climate classification updated**:**  *Meteorologische Zeitschrift*, v. 15, no. 3, p. 259–263,2006.

KUMAR, S.; STECHER, G; TAMURA, K. MEGA7: molecular evolutionary genetics analysis version 7.0 for bigger datasets. **Molecular biology and evolution**, v. 33, n. 7, p. 1870-1874, 2016.

LEAL-ZANCHET, Ana; SOUZA, Stella; FERREIRA, Rodrigo. A new genus and species for the first recorded cave-dwelling Cavernicola (Platyhelminthes) from South America. **Zookeys**, [s.l.], v. 442, p.1-15, 23 set. 2014

LEWONTIM, RC. Population genetics. Ann. Rev. Gent. 19: 81-102, 1985.

LEIGH, J.W.; BRYANT, D. Popart: full‐ feature software for haplotype network construction. **Methods in Ecology and Evolution**, v. 6, n. 9, p. 1110-1116, 2015.

LIBRADO, P.; ROZAS, J. DnaSP v5: a software for comprehensive analysis of DNA polymorphism data. **Bioinformatics**, v. 25, n. 11, p. 1451-1452, 2009.

MORITZ, C. Applications of mitochondrial-DNA analysis in conservation - a critical review. **Molecular Ecology** 3: 401-411,1994.

MYERS, A.A. & Lowry, J.K. The biogeography of Indo-West Pacific tropical amphipods with particular reference to Australia. **Zootaxa** v. 2260, p. 109–127, 2009.

PINTO-DA-ROCHA, R. Sinopse da fauna cavernícola do Brasil (1907 - 1994). **Papéis Avulsos de Zoologia**, v 39(6), P. 61-163, 1995.

RACOVITZA, E.G. Essai sur les problèmes biospéologiques. **Archives de Zoologie Expérimentale et Générale**, 4ª ser., v.6, p371-488, 1907.

Ryder OA (1986) Species conservation and systematics - the dilemma of subspecies. TREE 1

SARMENTO-SOARES et al. Ictiofauna das ecorregiões de água doce e marinhas do nordeste brasileiro. **Boletim Sociedade Brasileira de Ictiologia**, v. 122, p. 16-35, 2017

Silva, J. M. C.; Tabarelli, M.; Fonseca, M.T.; Lins, L. (2004) Biodiversidade da Caatinga: áreas e ações prioritárias para a conservação. **Ministério do Meio Ambiente**, Brasília, 2004.

SOUZA, Stella et al. An integrative taxonomic approach reveals the first marine triclad (Platyhelminthes) trapped in a cave from a semiarid Neotropical environment. **Invertebrate Systematics**, v. 32, n. 3, p. 627-638, 2018.

SOARES-FILHO, Britaldo et al. Modelagem de dinâmica de paisagem: concepção e potencial de aplicação de modelos de simulação baseados em autômato celular. **Megadiversidade**, v. 3, n. 1-2,2007.

TAJIMA, F. Statistical method for testing the neutral mutation hypothesis by DNA polymorphism. **Genetics**, v. 123, n. 3, p. 585-595, 1989.

TRAJANO, E. Fauna cavernícola brasileira: composição e caracterização preliminar. **Revista Brasileira de Zoologia**, v. 3(8): 533-561, 1987.

TRAJANO, E. 2004. America, South: bioespeleology. In: GUNN, J. (Ed.). **Encyclopedia of caves and karst science**. New York: Fitzroy Dearborn. p. 118-122.

THOMPSON, J.D.; HIGGINS, D.G.; GIBSON, T.J. CLUSTAL W: improving the sensitivity of progressive multiple sequence alignment through sequence weighting, positionspecific gap penalties and weight matrix choice. **Nucleic Acids Research**, 22, 4673-4680, 1994.

KENSLEY, B., SCHOTTE, M. AND SCHILLING, S. 2007. World list of marine, freshwater and terrestrial isopod crustaceans. **Smithsonian Institution**, Washington, DC, USA. Available at<http://www.nmnh.si.edu/iz/isopod> Acesso em: 10 de Julho de 2019.

XAVIER NETO, P. Processamento e interpretação de dados 2D e 3D de GPR: **Aplicações no imageamento de feições cársticas e estruturas de dissolução no campo de petróleo de Fazenda Belém-CE**. Programa de Pesquisa e Pós-Graduação em Geodinâmica e Geofísica, Universidade Federal do Rio Grande do Norte, Natal, Tese de Doutorado, 176 p, 2006

WANG, X, et al. Wet periods in northeastern Brazil over the past 210 kyr linked to distant climate anomalies. *Nature* 432, 740-743, 2004

Wright S (1978) Evolution and the genetics of populations. The University of Chicago Press,London

ZAHER, H. & YOUNG, PS. As coleções zoológicas brasileiras: panorama e desafios. **Ciência e Cultura**, v. 55, n. 3, p. 24-26, 2003.